BUYMCJIMTEJISHUM KOMILIJEKC CMI700/22110111200 Заводской № 0181 год выпуска 1988

KOHTPOILIEP HMI CM5130

Руководство по эксплуатации

Часть I

3.057.05I P3

Книга

OldPC.su  $2161$ музей компьютеров

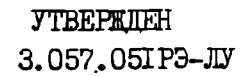

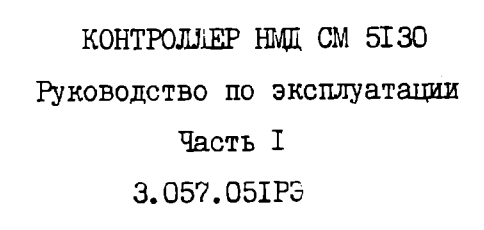

OldPC.su

2161

музей компьютеров

**I987** 

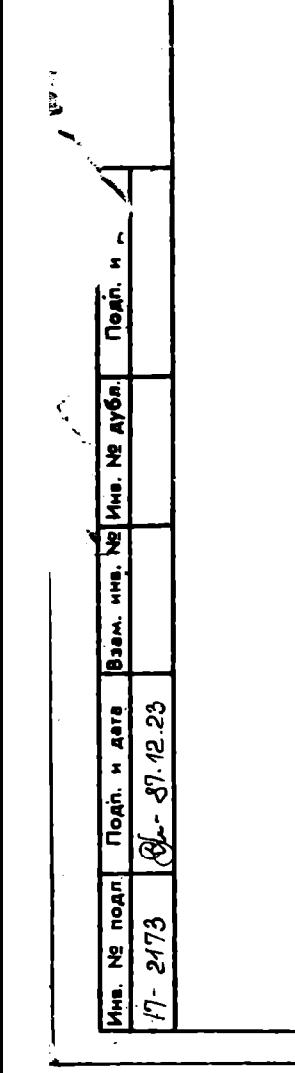

Формат А4

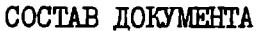

Настоящий документ - контроллер НМД СМ 5130. Руководство по 3.057.05IPЭ состоит из 2 частей: эксплуатации.

I. Контроллер НМД СМ 5130. Руководство по эксплуатации. Часть I. 3.057.05IP3.

В первой части изложен текстовый материал, описывающий принцип работы, технические характеристики и условия эксплуатации контроллера HMI CM 5130.

2. Контроллер НМД СМ 5130. Руководство по эксплуатации. Часть 2. 3.057.05TPH.

Во второй части даны рисунки, поясняющие текст первой части руководства по эксплуатации, всего 6 рисунков.

Ссылки на рисунки даны без обозначения и наименования 2-ой части.

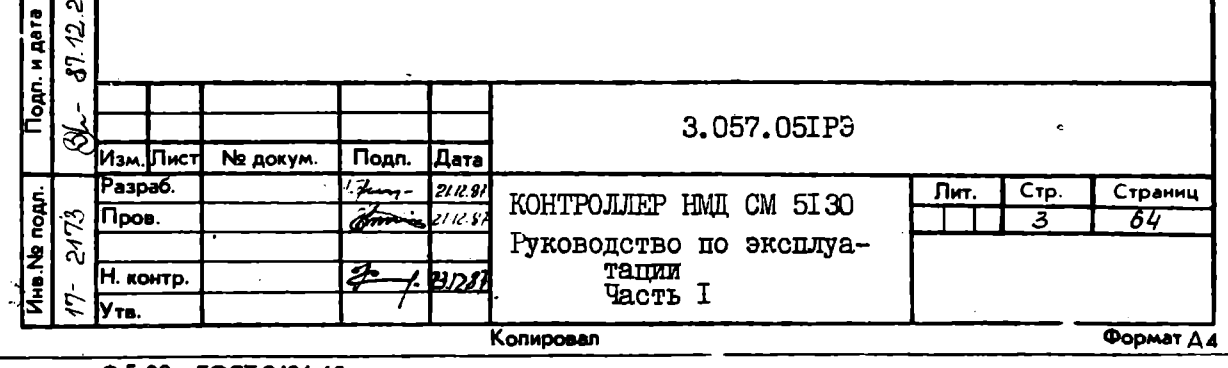

Перв. примен

**Cripas**, Na

Подп. и дата

Взам. инв. Не Инв. На дубл.

the reason

# СОДЕРЖАНИЕ

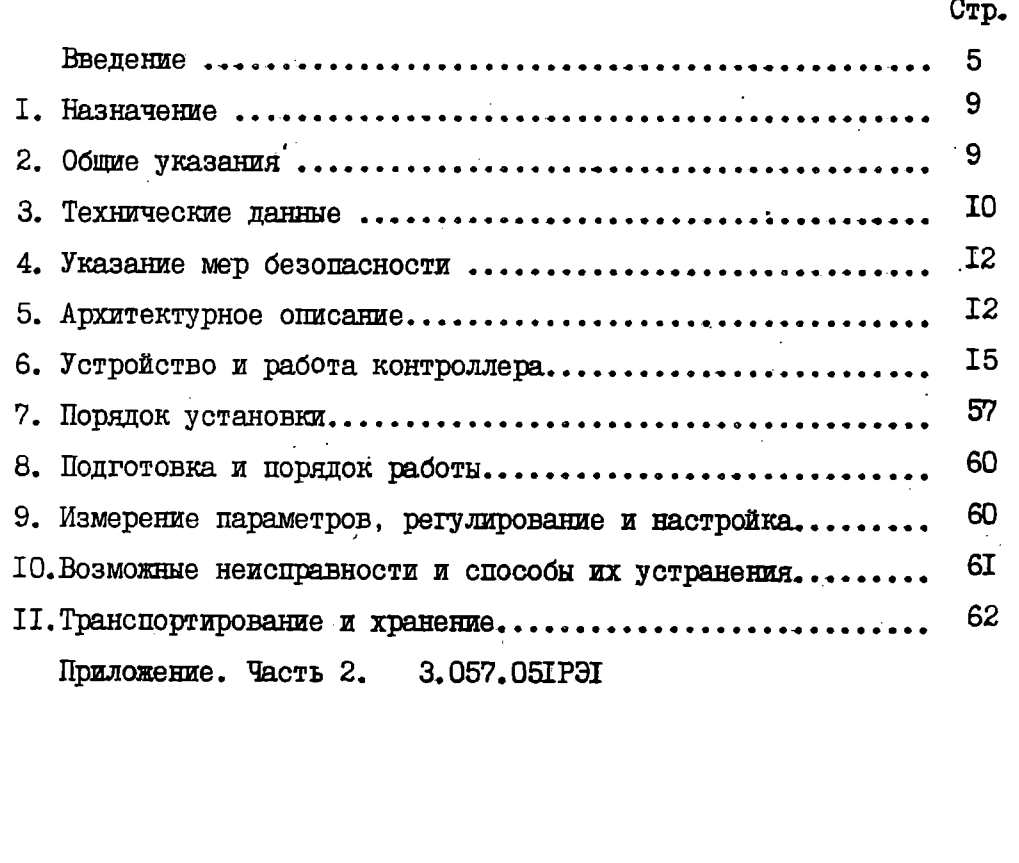

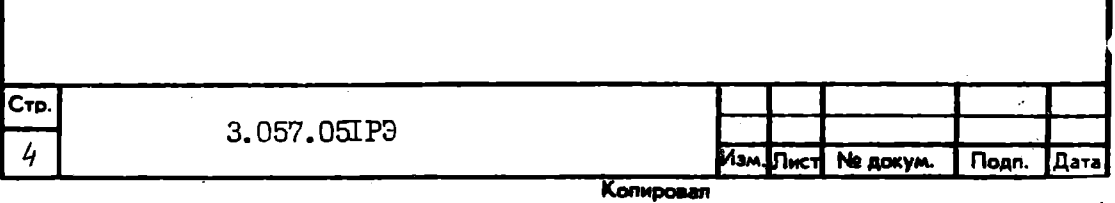

#### **BBEILEHME**

Настоящее руководство по эксплуатации предназначено для оз-НАКОМЛЕНИЯ С УСТРОЙСТВОМ КОНТРОЛЛЕРА НМД СМ 5130 (в дальнейшем контроллер) и устанавливает правила эксплуатации, соблюдение кототых обеспечивает его работоспособность.

В текстовом описании и рисунках употребляются следующие обозначения:

AIV - арифметико-логическое устройство (микропроцессор);

БНИ (NRZ) - последовательный код без возврата к нулю:

BK - вычислительный комплекс:

ГУН - генератор, управляемый напряжением;

ИА - инцикатор адреса;

KKO (ECC) - корректирующий код ошибки;

МЧМ (MFM) - модифицированная частотная модуляция;

 $M - \text{MapRep}:$ 

**GAD. HAFTE** 

MHB. NB AyÓn.

E

ienų.

Baan.

1225 іодл. н дата

 $\vec{r}$ 

<u>ক্</u>

Йна. Ne подл. 2173 OIII - общая шина:

IIPI - промежуток между секторами;

ШР2 - промежуток после кода циклического контроля адреса;

IP3 - промежуток после кода циклического контроля данных;

IIP4 - промежуток в конце дорожки;

ПЗУ - постоянное запоминающее устройство (микропрограммная память):

3.057.05IP3

СИНХ- поле синхронизации;

TK - TOKOBHI KUIDE:

Ō - Фильтр Фазовых искажений;

ФД - фазовый дискриминатор;

ФНЧ - ФИЛЬТО НИЗКИХ ЧАСТОТ:

 $\sqrt{2}$  Подп.

СТСНМЕ- данные воспроизведения;

l Bays

Konxposan

Ne goxym.

Стр

5

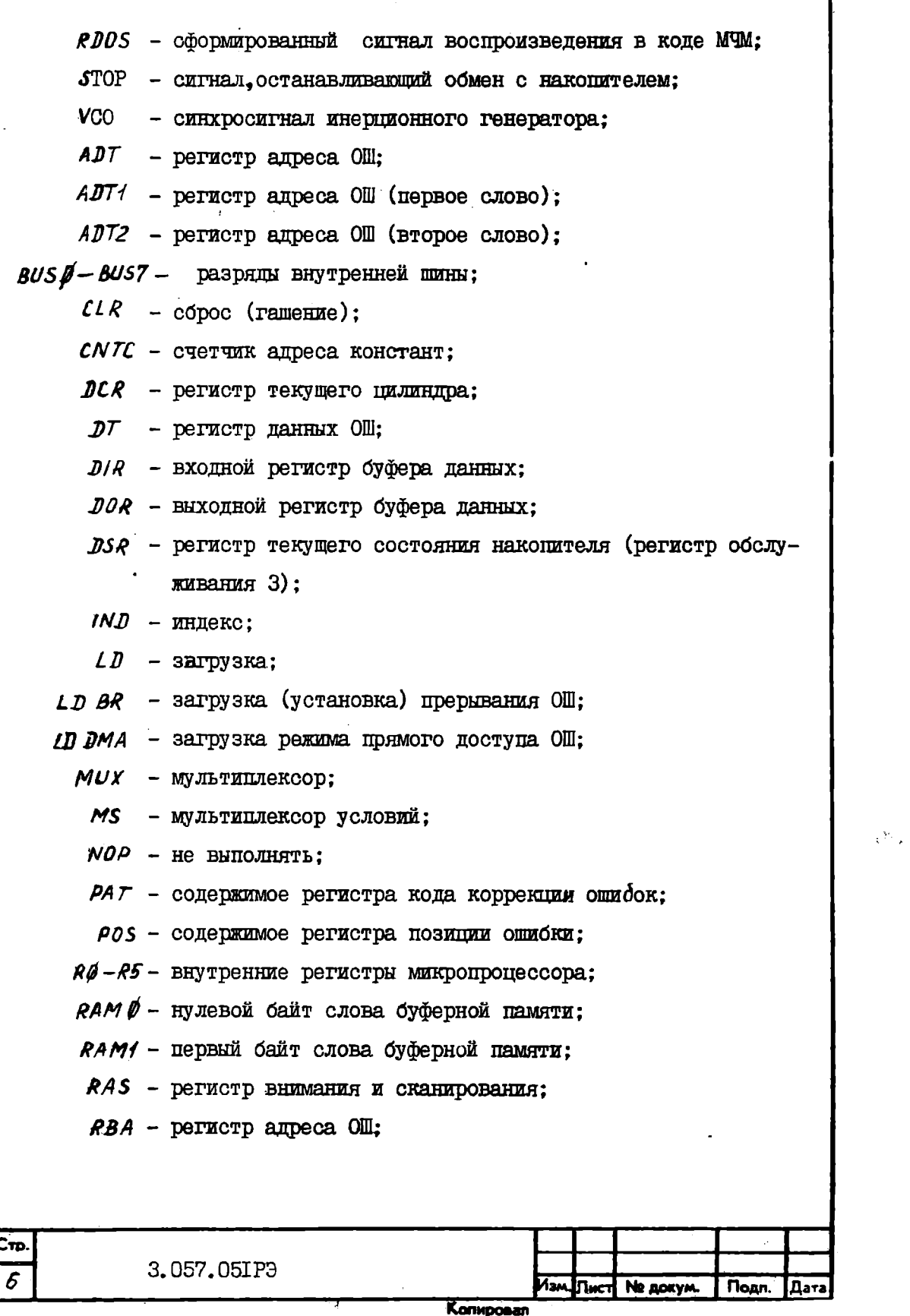

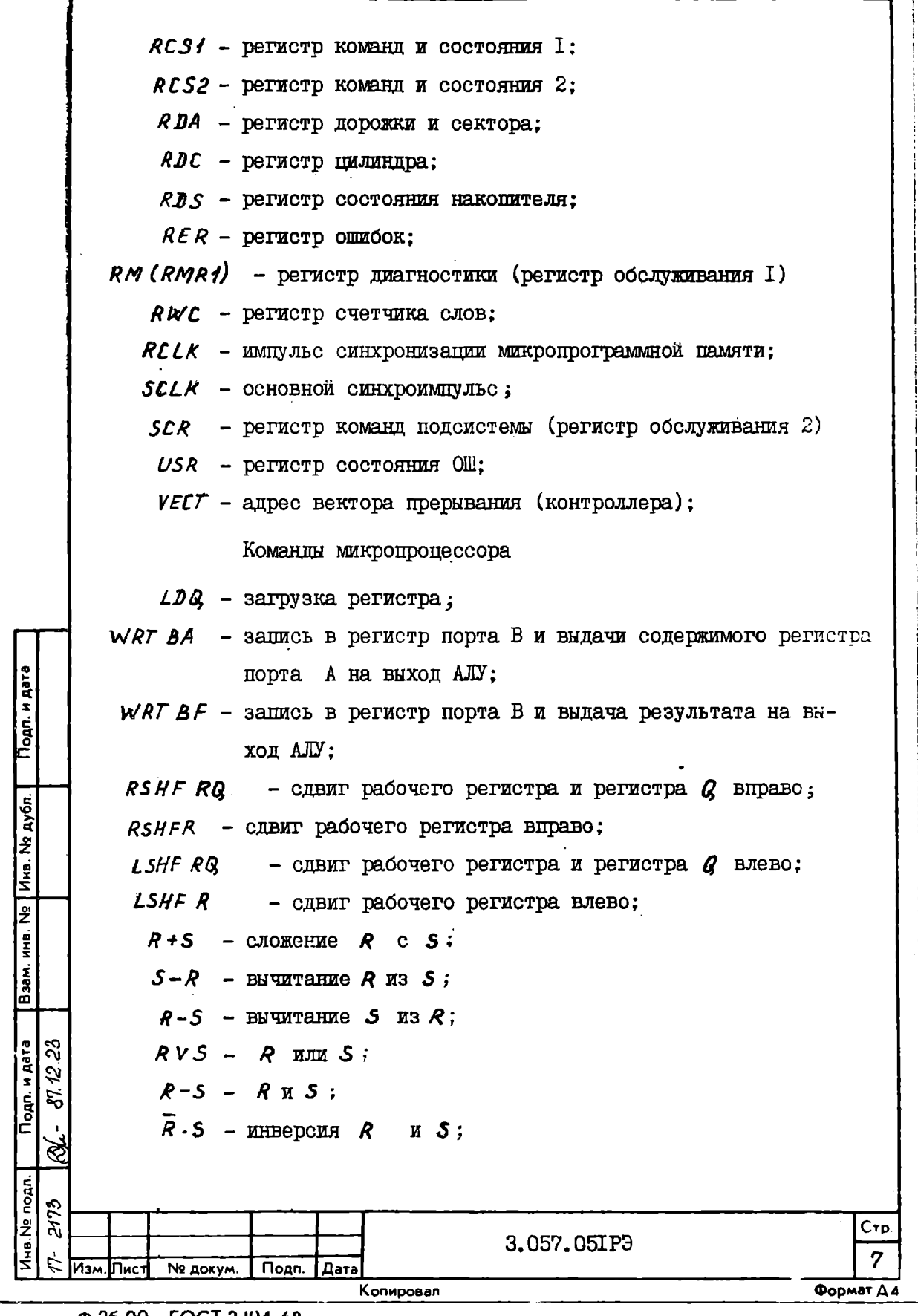

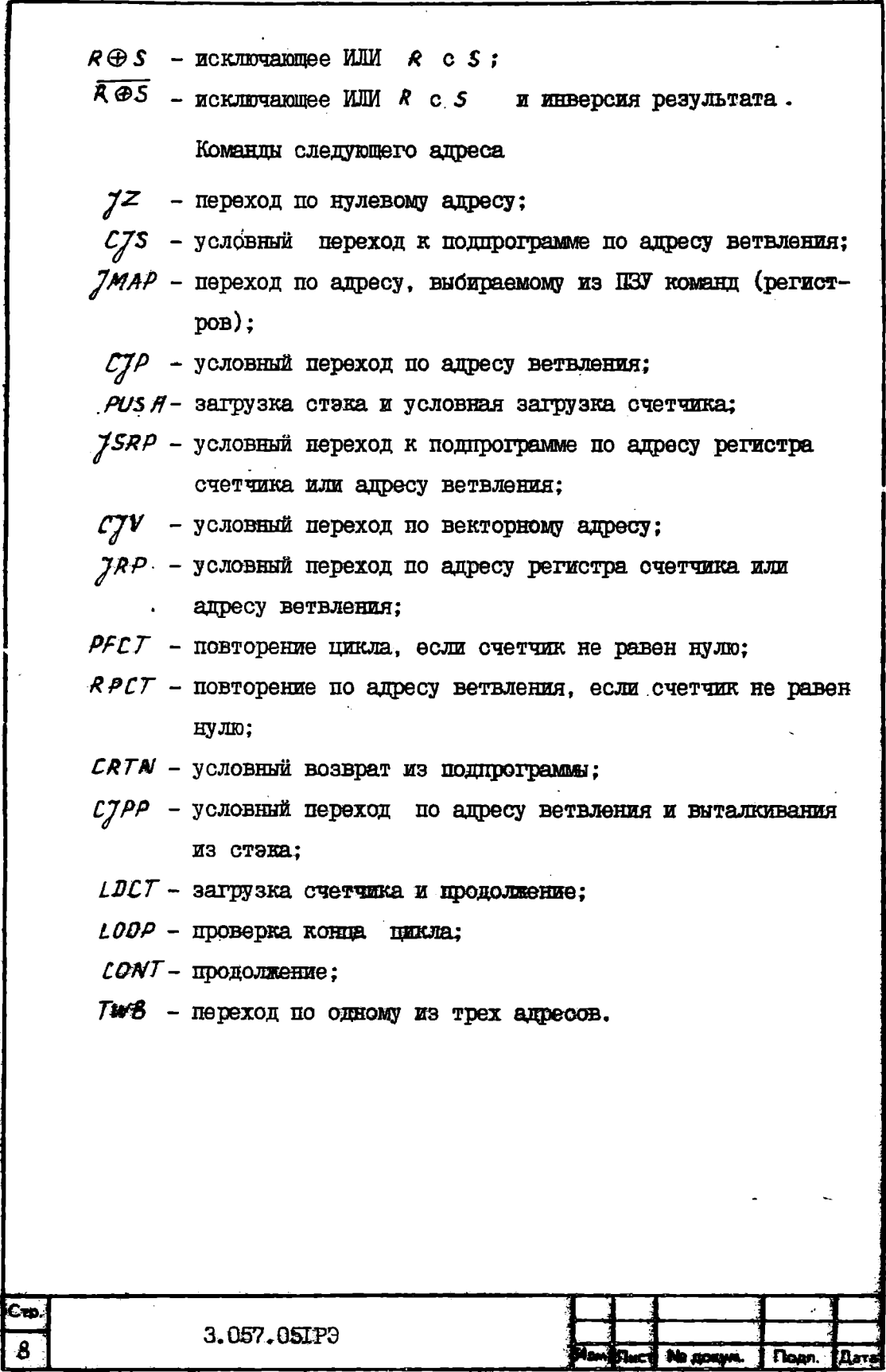

Kampa **G.26-BI FOCTZRANK** 

۳

### I. HASHAYEHME

I.I. Контроллер предназначен для управления накопителями типа СМ 5514 в составе вычислительного комплекса типа СМ Г700 по интерфейсу ОБШАЯ ШИНА.

I.2. Контроллер выполнен в соответствии условиям эксплуатации как изделие, устанавливаемое внутрь встраиваемого в шкаф изделия по категории 30 ГОСТ 20397-82.

I.3. Допустимые воздействия климатических условий при эксплуатации должны соответствовать табл. I.

Таблица I

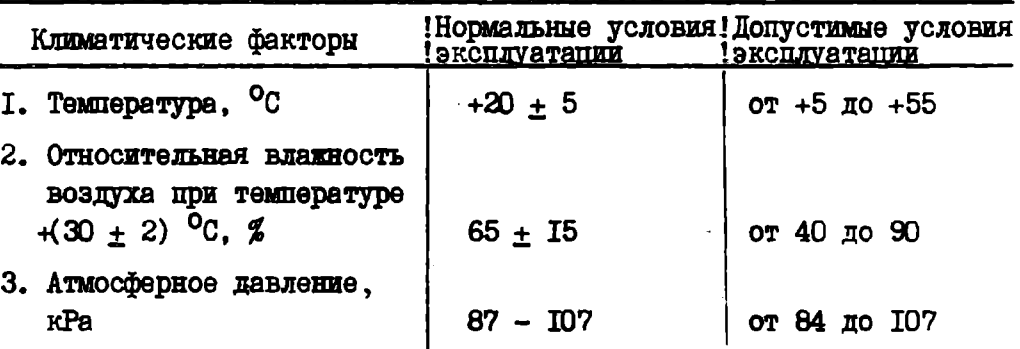

I.4. Питание контроллера осуществляется от источника постоянного тока напряжением плюс  $(5 \pm 0, 25)$  V, плюс  $(15 \pm 0, 75)$  V и MARyc (I5  $\pm$  0,75) V.

### 2. ОБЩИЕ УКАЗАНИЯ

2. І. Эксплуатация и техническое обслуживание контроллера должны осуществляться обслуживающим персоналом вычислительного комплекса, прошедшим обучение на специальных курсах и имеющим соответствующее удостоверение по эксплуатации средств вычислительной техники.

2.2. По составу комплектующих изделий контроллер может изготавливаться в 2-х исполнениях (без микросхемы для коррекции ошибок данных и с микросхемой)

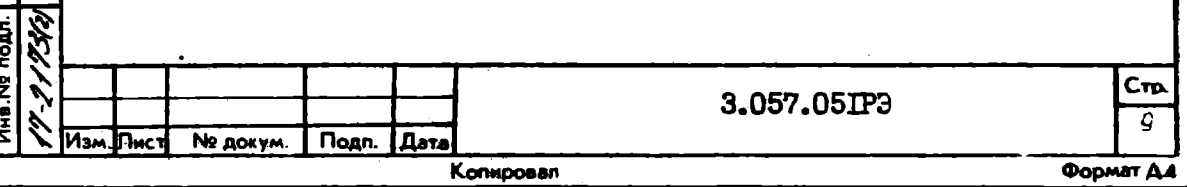

Подп. и дата

Взам. ина. Не Ина. Не дубл.

5473

PP.0413 OAN. H Aara

### 3. ТЕХНИЧЕСКИЕ ЛАННЫЕ

3. І. Контроллер должен обладать следующими техническими характеристиками:

максимальное число подключаемых накопителей, шт. - не более 4; максимальная длина кабеля до накопителя, **m** - не более 6;

количество одновременно обслуживаемых накопителей при обмене данными, шт. - не более I;

номинальная скорость обмена с накопителем по каналу данных, Мбит/s - 5 (625 Кбайт/s):

способ записи на лиске - молифицированная частотная модуляция: форматированная емкость сектора, байтов -  $5I2$ ;

число секторов на дорожке, шт. - 18;

формат записи на диске - согласно рис. I;

интерфейс связи с накопителем - ИМДМ (в соответствии с требованиями накопителя CM 5514):

интерфейс связи с процессором - ОБЩАЯ ШИНА (в соответствии с требованиями СМ 1700):

связь с процессором - одноканальная;

число программно-доступных регистров, шт. - 16;

обмен данными с ОБЩЕЙ ШИНОЙ - по уровню прямого доступа

(16 - разрядными словами):

скорость обмена с шиной, Кслов/s - не более 350;

приоритет прерывания - по уровню 5:

режим работы - круглосуточный.

3.2. Контроллер должен обеспечить работу с 18-разрядной адресной магистралью.

3.3. Стандартное значение адреса вектора прерывания 0002IO<sub>8</sub>, подключении к вычислительному комплексу можно изменить набором при

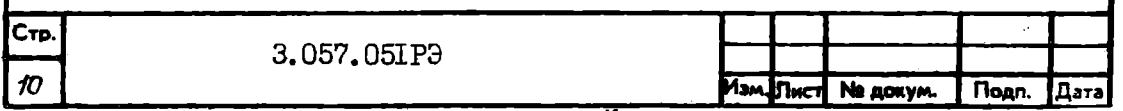

Колигиево

переключателей SI, установленных на шине адреса вектора со 2 по 8 разряды.

3.4. Стандартное значение адресов программно-доступных регистров с 777440<sub>2</sub> по 777476<sub>2</sub>, при подключении к вычислительному комплексу можно изменить набором переключателей S2, установленных на шине адреса программно-доступных регистров с 5 по I2 разряды.

3.5. Способ контроля и исправления ошибок - программно - схемный по 32-разрядному коду коррекции ошибок для каждого сектора, позволяющему исправление пакета ошибок до II бит. (Контроллер без схемы коррекции исправления ошибок не обеспечивает).

3.6. Принцип работы контроллера - микропрограммный.

3.7. Контроллер содержит две буферные памяти емкостью по 512 байтов (по I сектору), что позволяет организовать режим пословного и блочного обмена данными. Установка режима выполняется на I и 2 разрядных переключателея S3 и может иметь следующие модификации обмена: по одному слову, по 4 слова, по 8 слов и по 16 слов.

3.8. Контроллер обеспечивает подключение до 4-х типов однотипных накопителей, содержащих разное число цилиндров и дорожек: 320 цилиндров по 6 дорожек. 320 цилиндров по 8 дорожек. IIOO пилиндров по 7 дорожек и 1024 цилиндра по 8 дорожек.

Тип подключаемых накопителей задается на 3 и 4 разрядных переключателя 53.

3.9. Контроллер обеспечивает выполнение следующих команд (по аналогии с контроллером СМ 5408.5II2): выбор накопителя (соответствует аналогичной команде и используется для замены команд "подтверждение тома" и "разгрузка"), старт шпинделя (может использоваться для включения шпинделя, а при включенном шпинделе отвечает состоянием с прерыванием от накопителя и таким образом заменяет поступившую команду "смещение"), возврат, поиск, чтение.

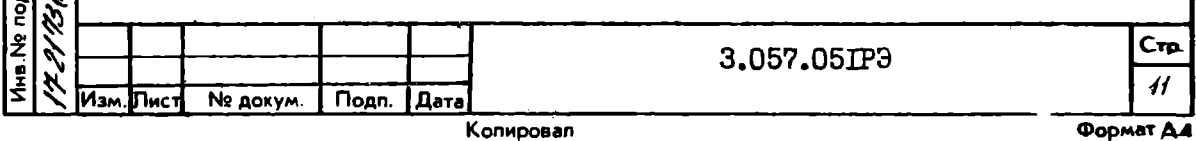

Подп. и дата

Взам. ина. № Ина. № дубл.

1173

グ

04.13

ميم<br>م

Тодп. и дата

адреса (чтение заголовка), запись адресов (формирование). чтение ланных, запись данных и проверка записи.

3.10. Ток. потребляемый контроллером от стабилизированного источника питания, должен быть:

плюс  $5V - He$  более  $10A$ ,

плюс  $15V -$ не более 0,1 A.

минус  $I5V - He$  более 0.1 A.

3.II. Контроллер должен устойчиво функционировать при изменении напряжений вторичных источников питания на  $+5$  % от номинальных значений.

3.12. Среднее время восстановления работоспособности должно быть не более Ih..

3.13. Установленный срок службы должен быть не менее 10 лет. 3.14. Габаритные размеры контроллера:

длина - 285 mm,

ширина - 427 гап.,

высота -  $18$ тл.

3.15. Macca контроллера - не более I,5 kg.

4. УКАЗАНИЯ МЕР БЕЗОПАСНОСТИ

4. І. При эксплуатации контроллера в составе внчислительного комплекса должны соблюдаться меры предосторожности, изложенные в руководстве по эксплуатации на вычислительный комплекс (СМ 1700).

### 5. APXWTEKTYPHOE OUMCAHME

5. I. Структура контроллера, изображенная на рис. 2, содержит следующие узлы:

схему управления ОШ;

Cтр

12

приемо-передатчики адреса ОШ:

приемо-передатчики данных ОШ;

3.057.05IP3

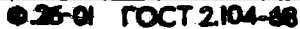

**Подп.** 

Дата

Ne goxym.

управляющий микропроцессор, или арифметическое-логическое устройство (AJLV): постоянную память микропрограмм (ПЗУ);

схему прерываний и управления следующим адресом микрокоманд: переключатель внутренней шины; схему управления накопителем; выходной регистр буфера данных; входной регистр буфера данных; буферную память А; буферную память В; постоянную память констант; декодер данных: регистр сдвига; кодер данных.

5.2. После включения питания схемы контроллера производят запуск управляющей микропрограммы, которая начинается с самодиагностики ядра микропроцессора и заканчивается сбросом схемы контроллера и переходом в режим ожидания (сканирования).

5.3. Обращение к контроллеру или накопителю с канала "Oomei: шины" осуществляется с помощью программно-доступных регистров. которые частично реализованы схемно и частично во внутренней памяти микропроцессора.

5.4. Всеми операциями, связанными с обменом в магистрали "Общей шины" или с чтением и записью информации на носитель, управляет ПЗУ с конвеерным регистром, цикл которого составляет 200 ns и объем IK 56-разрядных слов. Формат слова микрокоманды IEV представ- $\pi$ er ma p $\pi$ c. 5.

5.5. Внутренняя шина контроллера электрически разделена переключателем внутренней шины на две шины: шину микропроцессора и шину накопителя.

3.057.05IP3

No gokym

**Noon.** 

Подп. и дата

MNB. NB Ayón.

₽

MHB.

Baam.

**Quink**, in **Aara** ą

a Ne noan 2173

ನಿ

E

S)

Ств

 $13$ 

Формат ДА

5.6. Выбором, позиционированием и управлением накопителя осуществляет ПЗУ через микропроцессор и схему управления накопителем.

5.7. В режиме чтения информации с накопителя в декодере происходит выделение сигналов информации и синхронизации из сигналов данных считывания в коде МЧМ (MFM), осуществляется подстройка Фазы информационных сигналов для обеспечения надежного воспроизведения информации, преобразование сигнала МЧМ в сигнал последовательного кода без возврата к нулю БВН (NRZ) и детектирование специального синхромаркера  $Al^*$  (AI-шестнадцатеричный). Последовательное/параллельное преобразование выполняется на сдвиговом регистре, а поиск адресного сектора и контроль считанного адреса выполняется в микропроцессоре через буферную память, под управлением микропрограммой ПЗУ.

5.8. В режиме чтения считанные данные одного сектора записываются в буферную память и, в дальнейшем, при чтении следующего сектора во вторую память, из первой осуществляется передача данных в канал "Общей шины".

5.9. Контроль байтов циклического кода осуществляется аппаратно.

5.10. Кодер данных осуществляет кодирование информации по методу МЧМ и осуществляет предкомпенсацию, которая при чтении уменьшает эффект смещения фазы сигналов в сторону больших пиков. Логика кодера данных позволяет записывать специальную комбинацию, соответствующую синхромаркеру (AI\*), что позволяет выполнять и операции по форматированию. Все константы для записи на накопитель задаются памятью констант, а данные поступают через буферную память с "Общей шины".

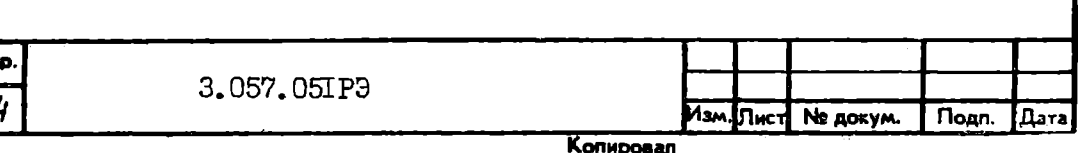

## 6. УСТРОЙСТВО И РАБОТА КОНТРОЛЛЕРА

6. І. Основным синхронизирующим и времязадающим элементом контроллера является микропроцессор. Управляющая информация размещена в виде инструкций управления в постоянной памяти. Некоторая часть постоянной памяти содержит диагностическую программу для проверки функционирования ядра контроллера. Диагностическая программа самопроверки контроллера выполняется автоматически после включения питания. Свечение индикатора диагностики на плате контроллера указывает на то, что выполняется тест самопроверки.

6.2. Контроллер является связывающим звеном между процессором ВК (с интерфейсом ОШ) и одним из четырех накопителей. Контроллер выполняет следующие основные функции:

I) буферизирует и передает данные и информацию о состоянии по шинам ввода/вывода ОШ:

2) трансформирует командные слова программы ВК на управляющие сигналы накопителя:

3) буферизирует и передает данные и информацию о состоянии между контроллером и накопителем;

4) управляет синхронизацией и форматом данных, передаваемых накопителю;

5) следит за состоянием накопителя и процессом обмена данных с накопителем;

6) формирует все дискретные сигналы управления накопителем.

6.3. Передача данных, команд и слова состояния между ВК и контроллером осуществляется по интерфейсу ОШ. Данные передаются в режиме прямого доступа.

Интерфейсные линии контроллер/ОБЩАЯ ШИНА приведены в табл. 2

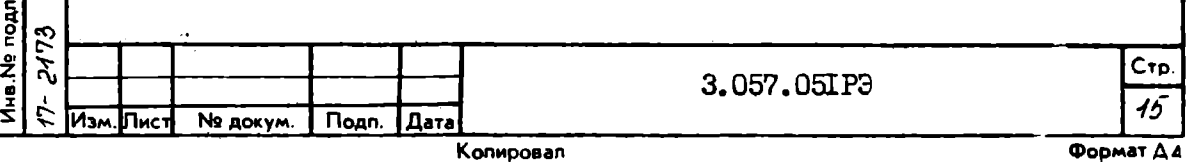

Подп. и дата

ина. На Ина. На дубл.

B38M.

одл. и дата  $\dot{\mathcal{G}}$ 

್ನಿ

 $\dot{g}$ 

 $4$  administration  $2$ 

# Сигналы интерфейса ОБЩАЯ ШИНА

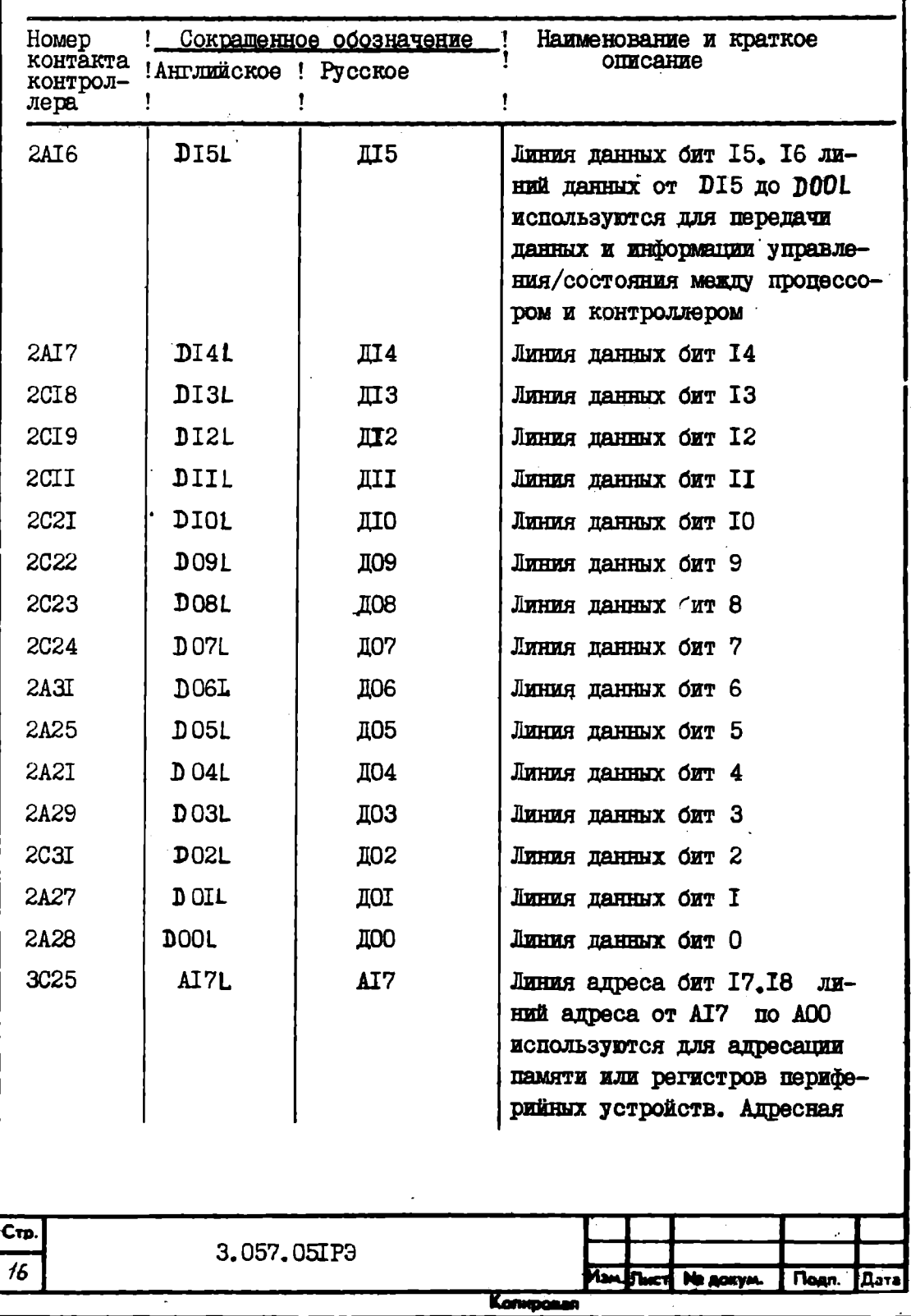

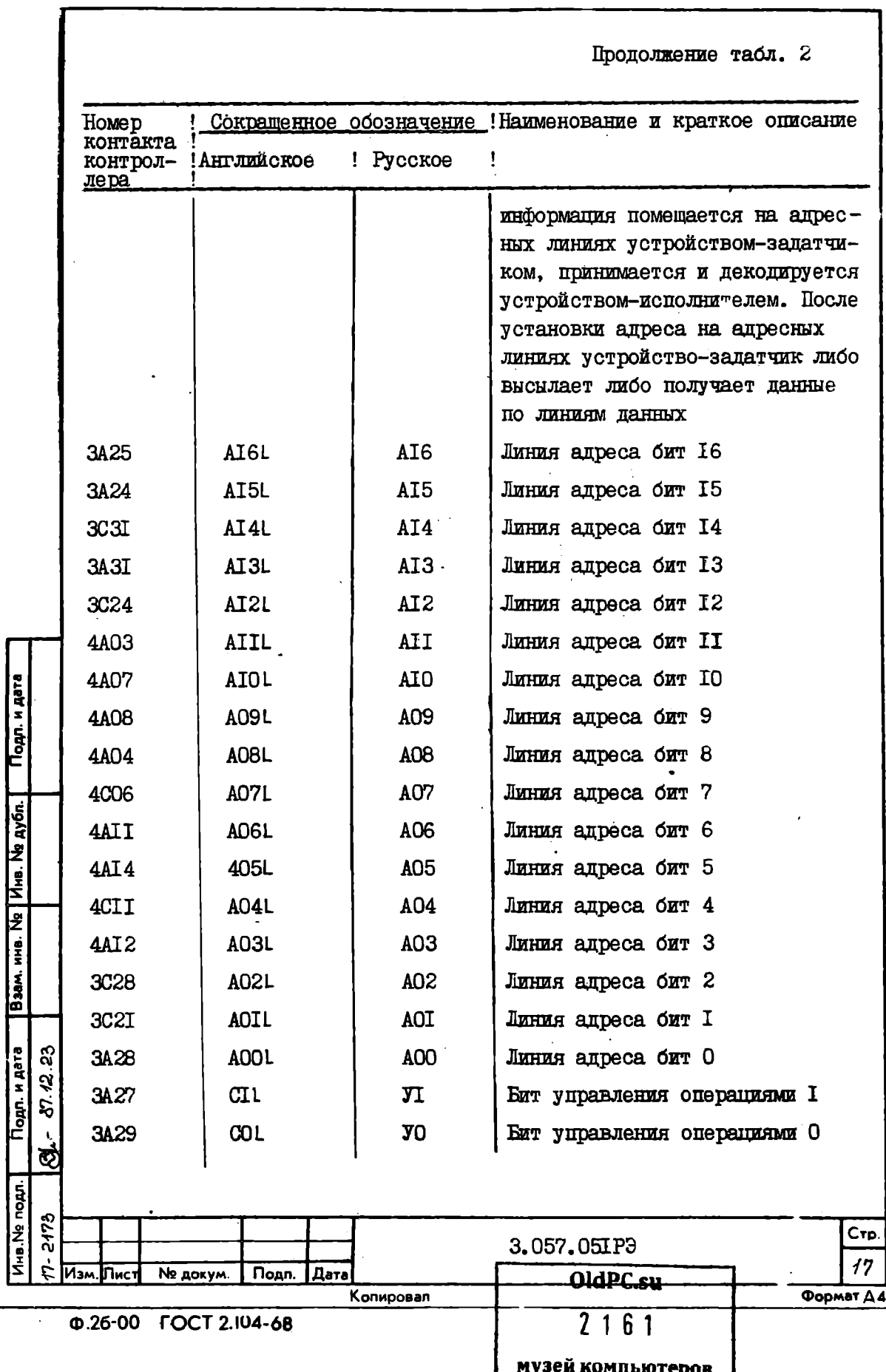

Продолжение табл. 2 Сокращенное обозначение!Наименование и краткое описание Homep контакта! контрол-!Английское ! Русское  $\mathbf{I}$ лера Вилы операций: I) CIL = 0. COL =  $0 - DATI$  (BBOI данных в задатчик): 2) CIL = I. COL =  $0 -$ **DATO** (BNBOI данных из запатчика): 3) CIL = I, COL = I - DATOB (BHBOI байта панных из залатчика - не используется) 3CO4  $BR7L$  $317$ Запрос передачи 7. По одной из линий BR7L ... BR4L контроллер выставляет сигнал запроса для захвата шины с целью передачи вектора прерывания в процессор 3006 **BR6L 306** Запрос передачи 6 3007 **BR5L**  $3<sub>II5</sub>$ Запрос передачи 5 (основной) 3008 **BR4L**  $3\Pi4$ Запрос передачи 4  $3C12$  $B97/NH$ PII7<sub>BX</sub> Разрешение передачи 7 входной. Ответ процессора на соответствующие сигналы запросов передачи 3CI<sub>4</sub> **B96/NH** РП6вх Разрешение передачи 6 входной  $3C<sub>I</sub>$  6 **B95/NH** РП5вх Разрешение передачи 5 входной 3CI 9 **B94 INH** PII<sub>4</sub>BX Разрешение передачи 4 входной  $3AI2$ **B970UTH** PIT/BHX Разрешение передачи 7 выходной  $3AI4$ **B960UTH РП6вых** Разрешение передачи 6 выходной 3AI6 **B950UTH** РП5вых Разрешение передачи 5 выходной 3AT9 **B940UTH** PII4BNX Разрешение передачи 4 выходной **4AT9 NPRL**  $3III$ Запрос прямого доступа. Требование контроллера на захват шины с целью обмена данными с памятью Ств 3.057.05IP<sub>3</sub> 18 ASM. THET NE ADKYM. Подп. Дата Копировал

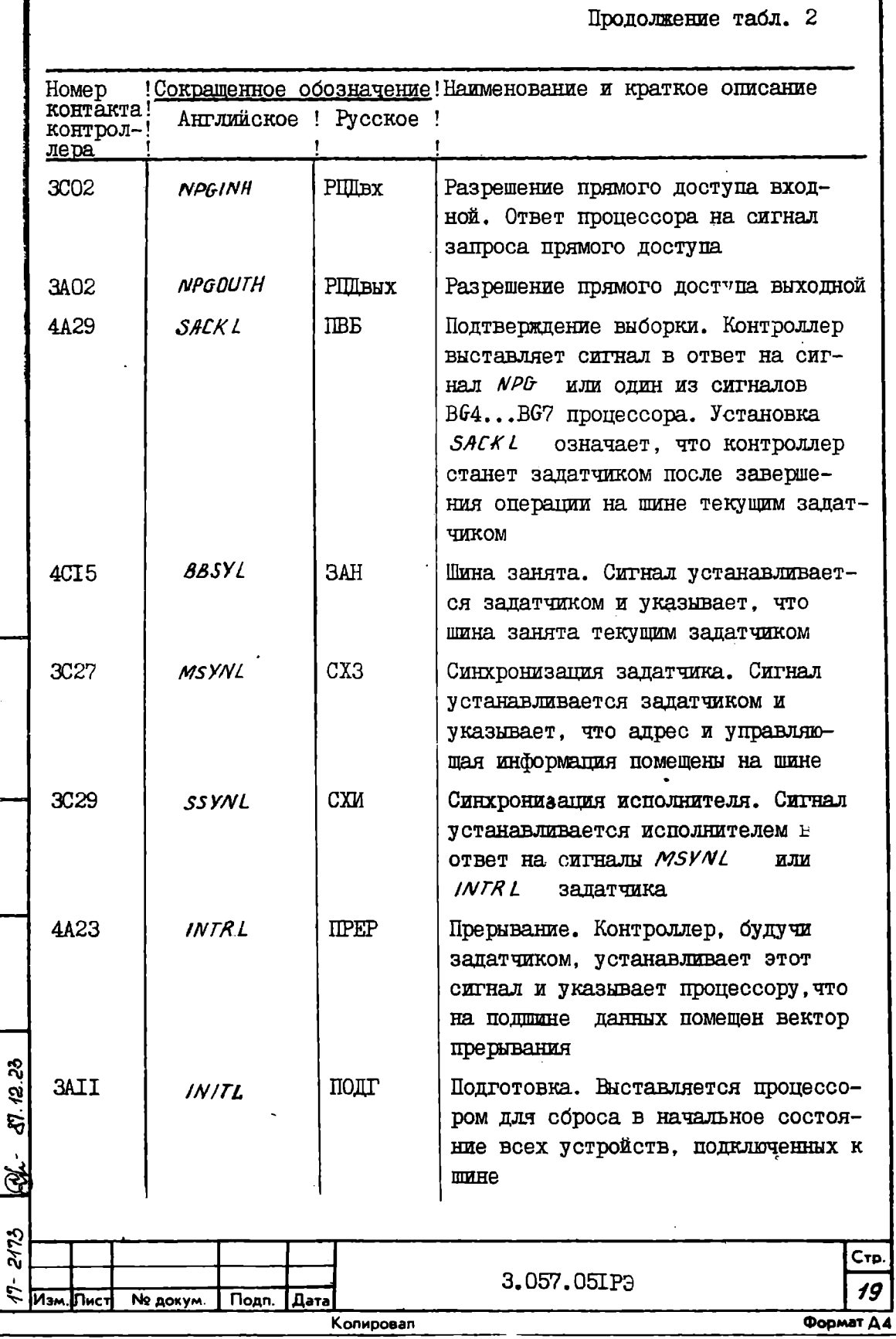

I

Подп. и дата

Подп. и дата **Вазм. инв. Ne | Инв. Ne дубл.** |

MHB.No noan.

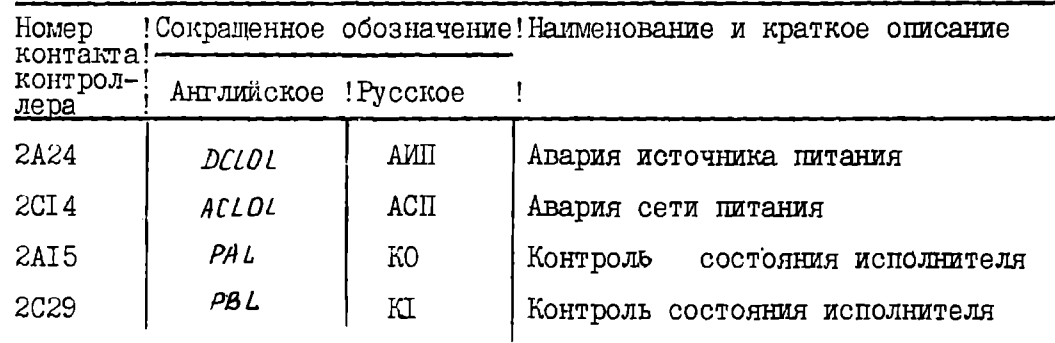

6.4. Управление накопителями осуществляется по кабелю А (соединитель Х5) по схеме последовательного интерфейса, т.е. кабель А подводится на все подключаемые накопители. Перечень сигналов кабеля А приведен в табл. 3.

Таблица 3

Сигнал кабеля А

<span id="page-20-0"></span>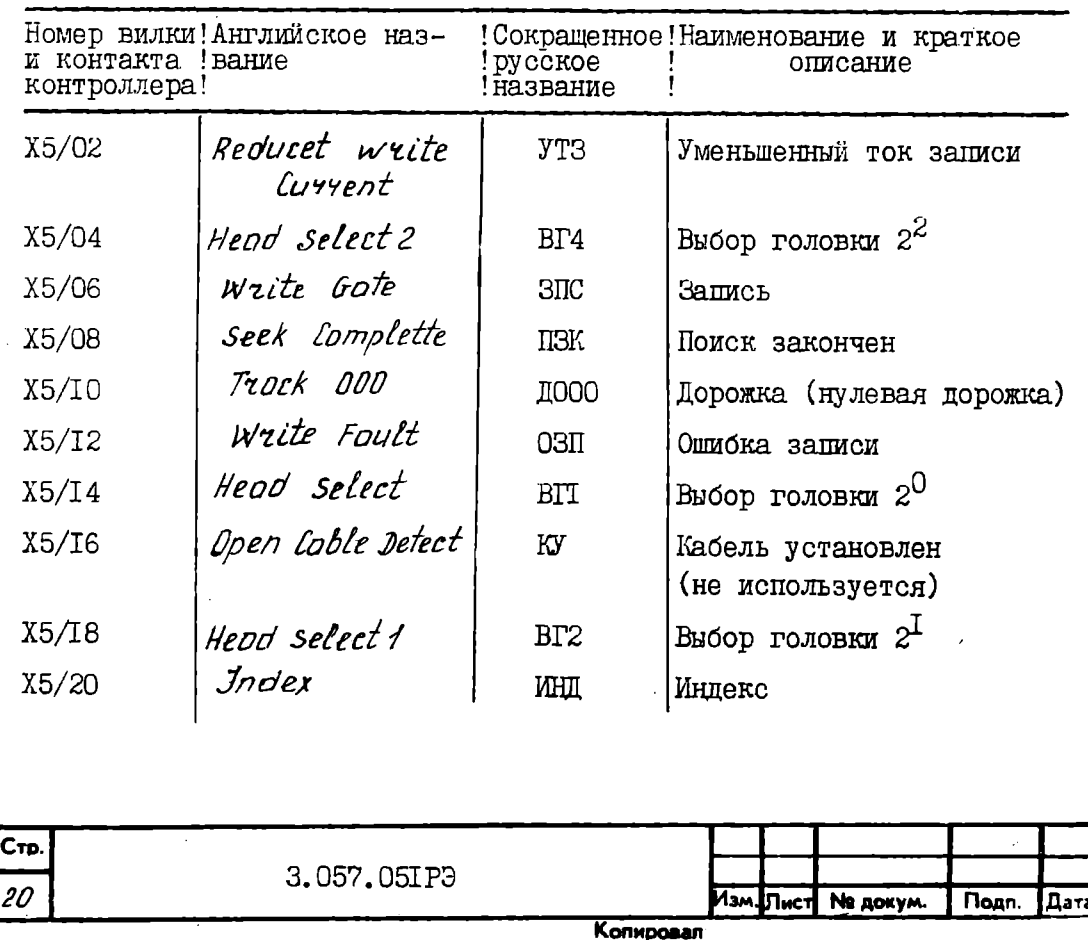

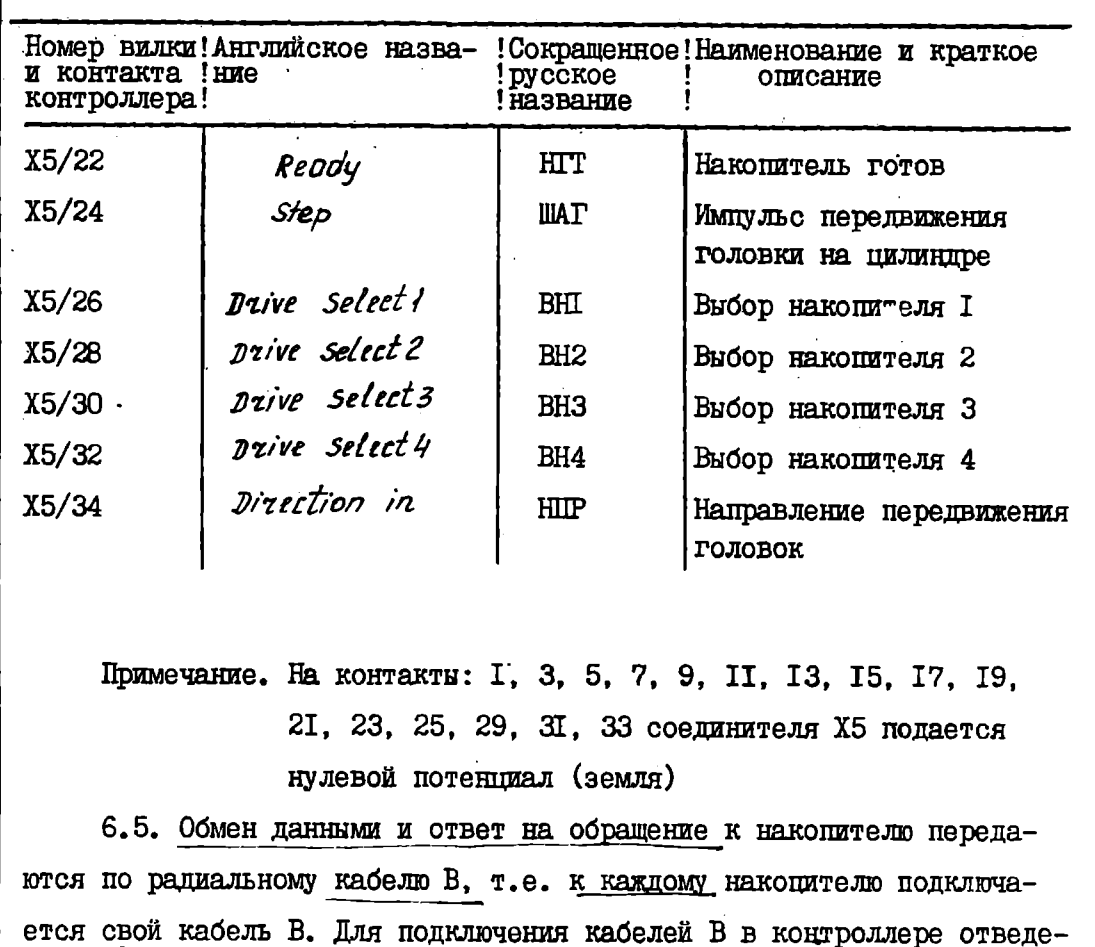

ны два соединителя X6 и X7. К соединителю X6 подключаются кабели В первого (контакты с I по 20) и второго (контакты с 2I по 40) накопителей, а к соединителю X7- кабели В третьего (контакт с I по 20) и четвертого (контакты с 21 по 40) накопителей.

3.057.05IP3

Перечень сигналов кабеля В приведен в табл. 4.

Копировал

Подп. Дата

№ докум.

**Подл. и дате** 

HHB. Ne Ayón.

 $\frac{1}{2}$ 

Взам. инв.

**одл. и дата**  $\vec{v}$ 

**AHB.Nº noan** 2173

Ė

Изм

Пис

12.25

21 Формат ДА

C<sub>Tp</sub>

Taomma 4

Сигналы кабеля В

| и контакта<br>контроллера |                   | ! русское<br>! название | Номер вилки! Английское название! Сокращенное! Наименование и краткое<br>описание |
|---------------------------|-------------------|-------------------------|-----------------------------------------------------------------------------------|
| X6/0I                     | Dzive selected!   | HBH I                   | Накопитель I выбран                                                               |
| X6/2I                     | Drive selected 2  | HBH <sub>2</sub>        | Накопитель 2 выбран                                                               |
| X7/0I                     | Drive Selected3   | HBH 3                   | Накопитель 3 выбран                                                               |
| X7/2I                     | Drive Selected 4  | HBH 4                   | Накопитель 4 выбран                                                               |
| X6/03                     |                   |                         | Запасные                                                                          |
| X6/23                     |                   |                         | To <b>xe</b>                                                                      |
| X7/03                     |                   |                         | -"-                                                                               |
| X7/23                     |                   |                         | -"-                                                                               |
| X6/05                     |                   |                         | -"-                                                                               |
| X6/25                     |                   |                         | -"-                                                                               |
| X7/05                     |                   |                         | -"-                                                                               |
| X7/25                     |                   |                         | -"-                                                                               |
| X6/07                     | Open Coble Detect | KV                      | Кабель установлен<br>(не используется)                                            |
| X6/27                     |                   |                         | To me                                                                             |
| X7/07                     |                   |                         | -"-                                                                               |
| <b>X7/27</b>              |                   |                         | –"–                                                                               |
| X6/09                     |                   |                         | Запасные                                                                          |
| X6/29                     |                   |                         | To me                                                                             |
| X7/09                     |                   |                         | $-$ " $-$                                                                         |
| X7/29                     |                   |                         | ".                                                                                |
|                           |                   |                         |                                                                                   |
|                           |                   |                         |                                                                                   |
| Cтp.                      |                   |                         |                                                                                   |
| 22                        | 3.057.05IP3       |                         | Asm. Tinct<br>Ne goxym<br>Подп.<br>Дата                                           |

**<sup>@26-01</sup> FOCT 2.104-68** 

4

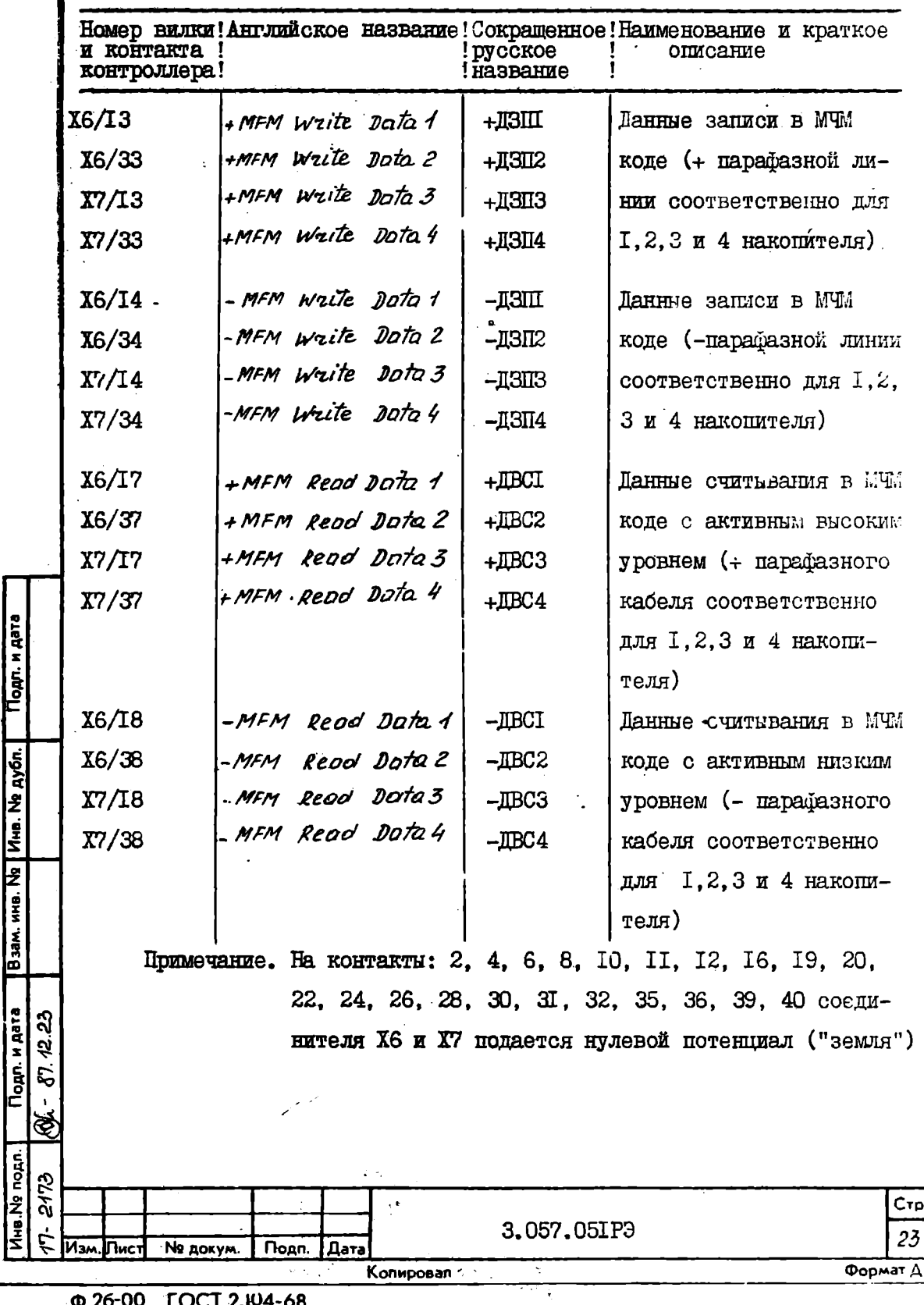

6.6. Вся аппаратура контроллера расположена на одной печатной плате.

6.7. Для установки и подключения контроллера к интерфейсу "Общая шина" используются четыре соединителя типа СНП-59-64, установленные на плате контроллера, один из которых сигналов интерфейса не содержит, а используются только контакты питания.

6.8. Для подключения кабелей связи с накопителем установлены три соединителя типа ОНП-КГ-56-40.

6.9. Для фиксации контроллера в блоке на плате контроллера установлены два зажима - фиксаторы.

6.10. Обращение к контроллеру через "Общую шину" для выбора накопителя, возбуждения команд, управления состоянием внешней памяти и условиями ошибок осуществляется через 16 программно-доступных регистров, которые загружаются или считываются под программным управлением. Биты регистров обычно сбрасываются под воздействием сигналов сброса "Общей шины", сброса контроллера или сброса подсистемы.

6.II. Перечень программно-доступных регистров и назначение приведено в табл. 5.

Таблина 5

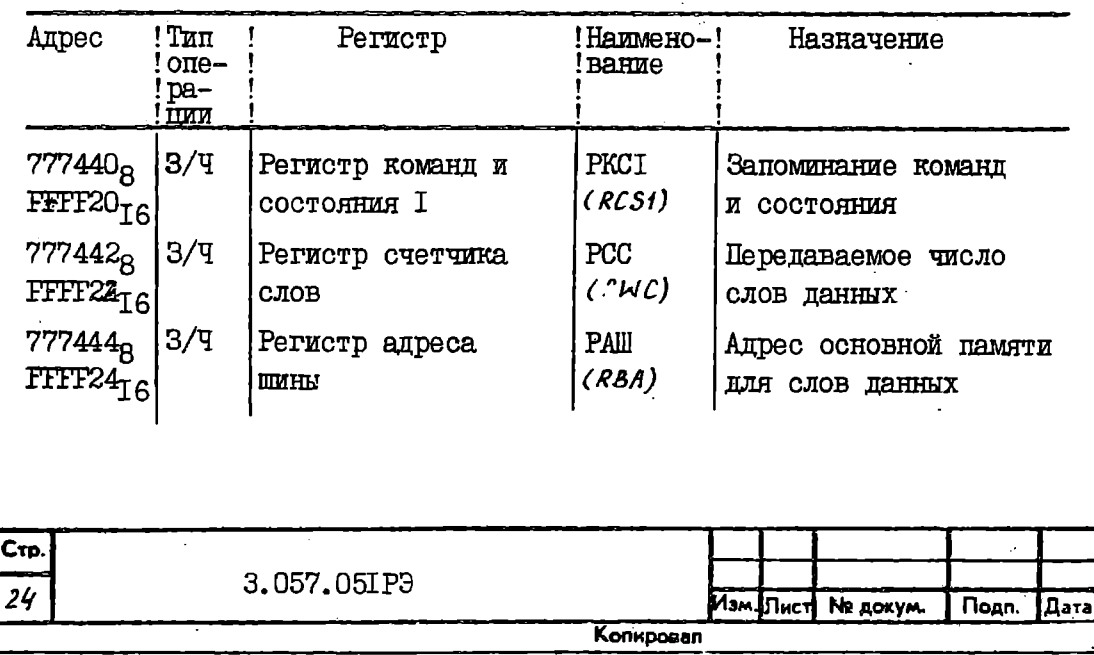

 $\overline{\mathbf{A}}$ 

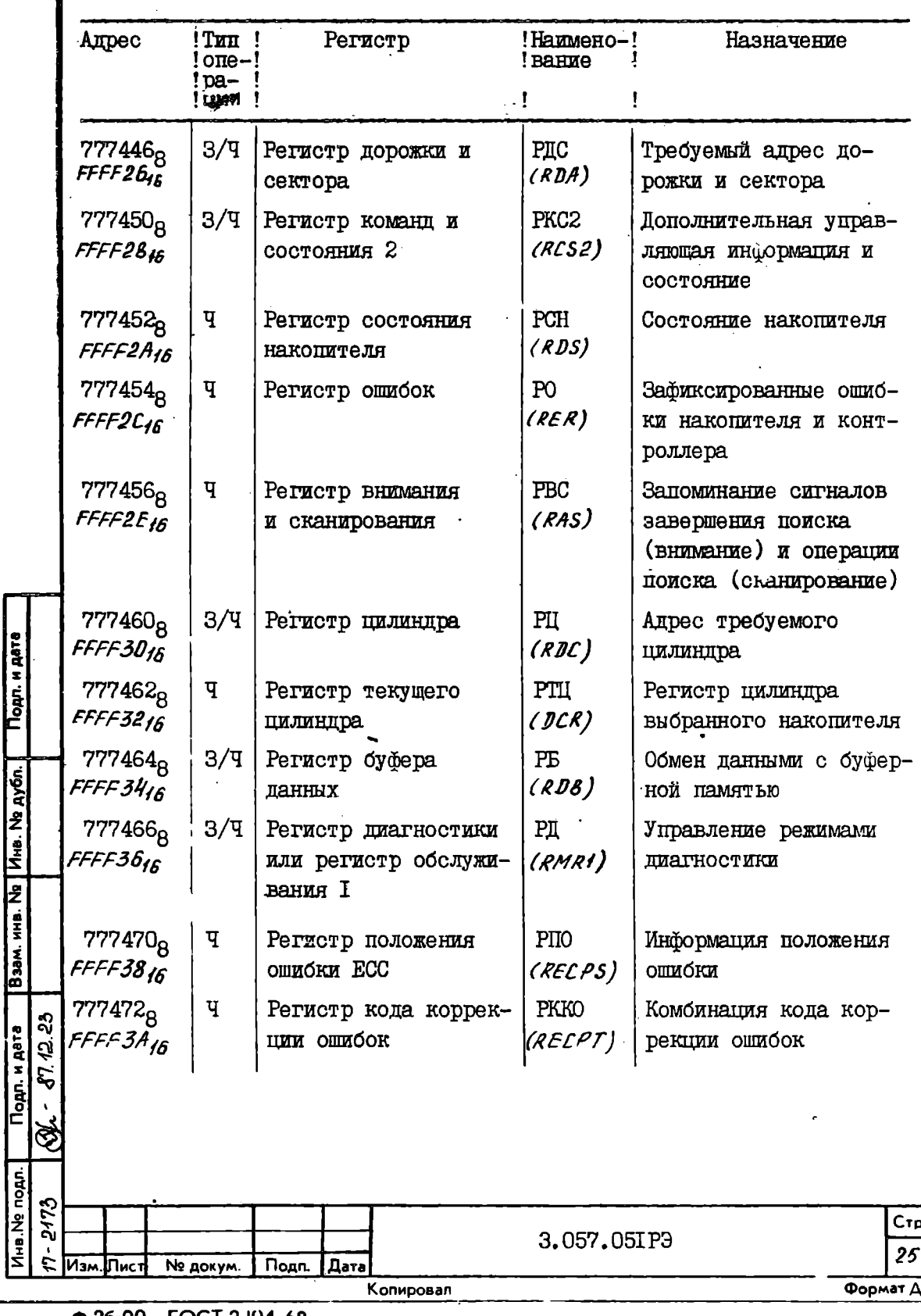

 $\overline{a}$ 

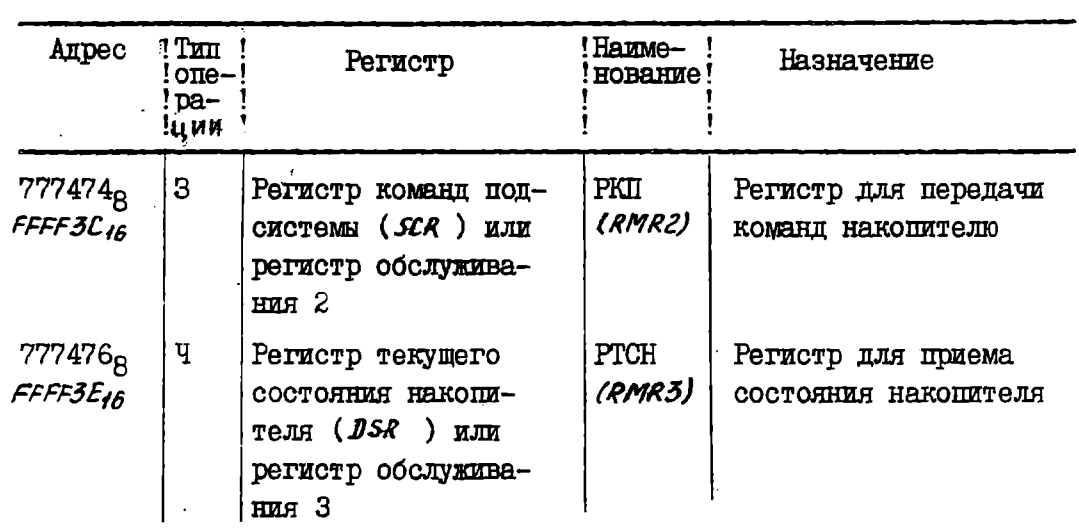

6.12. Регистр команд и состояния I РКСІ запоминает функциональный код управляющих команд и другую информацию, связанную с процессом выполнения команд. Регистр расположен на 8 регистре микропроцессора. Наименование и бункциональное назначение битов регистра приведено в табл. 6.

Таблица 6

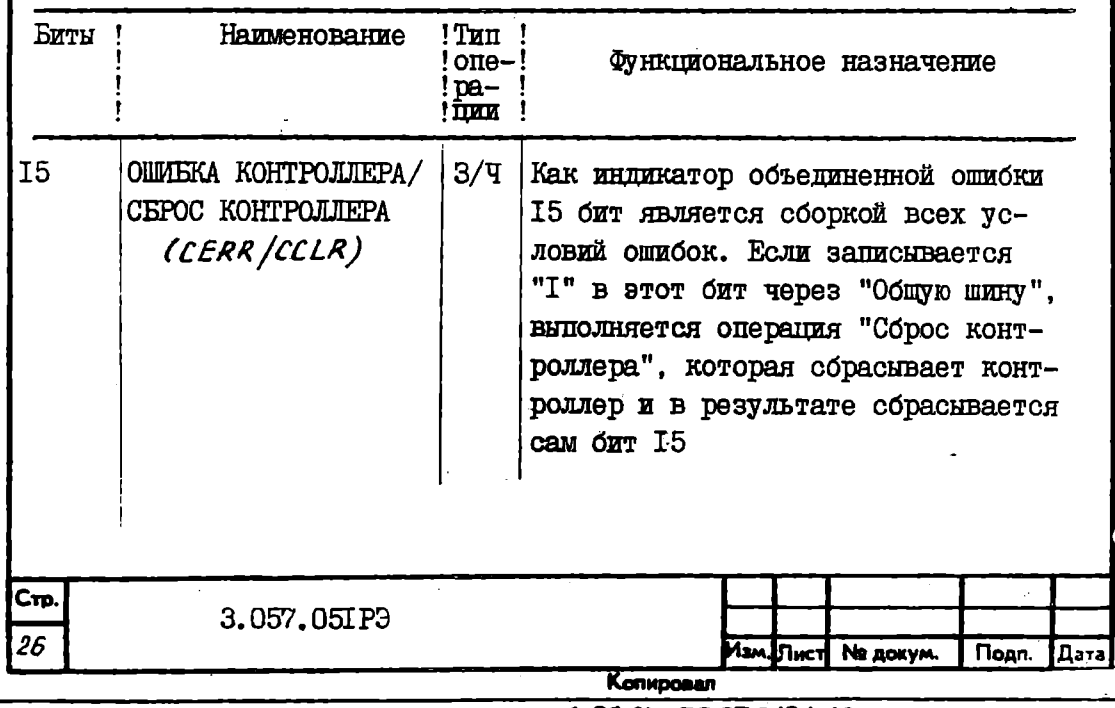

Продолжение табл. 6 Eurn 1 Наименование !Tuu! Функциональное назначение  $!$  one  $-$ ! !pa- $1$  $\overline{\text{max}}$   $\overline{\text{}}$ **I4 IIPEPHBAHWE** प Индидирует начало прерывания накопителя. Бит ставится в "I", когда НАКОПИТЕЛЯ любой накопитель устанавливает свой бит завершения полска (внимание) в регистре РВС. Бит снимается сбросом "Общей шины", сбросом подсистемы или исполнением команд сброса накопителя **I3** प Всегда "О" Не используется  $T<sub>2</sub>$ ų. Всегла "О" Не используется Всегда "О" प  $T$ Не используется  $3/\overline{q}$ T<sub>0</sub> TWI HAKOIWTEIN Этот бит определяет тип накопи- $(TT)$ теля, который будет выбран контроллером. Для обозначения дисковых накопителей, подключаемых к OAN. HAATE контроллеру СМ 5130, должен быть "T"  $3/\mathrm{q}$ 09.08 PACILIAPEHAE Биты расширения адреса шины явля-АПРЕСА ШИНЫ ются сигналами "Общей шины" А Ayón. (BAI7, BAI6) (17: 16). Они образуют дополнение к 16-ти битному регистру адреса Vine. Ne шины РАШ, который содержит адрес памяти для передачи текущей инфор-2 MAIDM HHO. 07  $\overline{q}$ Этот бит устанавливается в "I" TOTOBHOCTL КОНТРОЛЛЕРА условиями сброса, после заверше- $(CRDY)$ ния команд контроллера или после обнаружения условий ошибок. Бит Тодп. и дата ನ್ನಿ сбрасывается с установлением в á "I" бита CTAPT (бит OO в PKCI) ্ব हों на № подл. 2173 Сто 3.057.05IP3 27 Подп. **Nº докум.** Дата lПис Формат Д4 Копировал

B<sub>38M</sub>

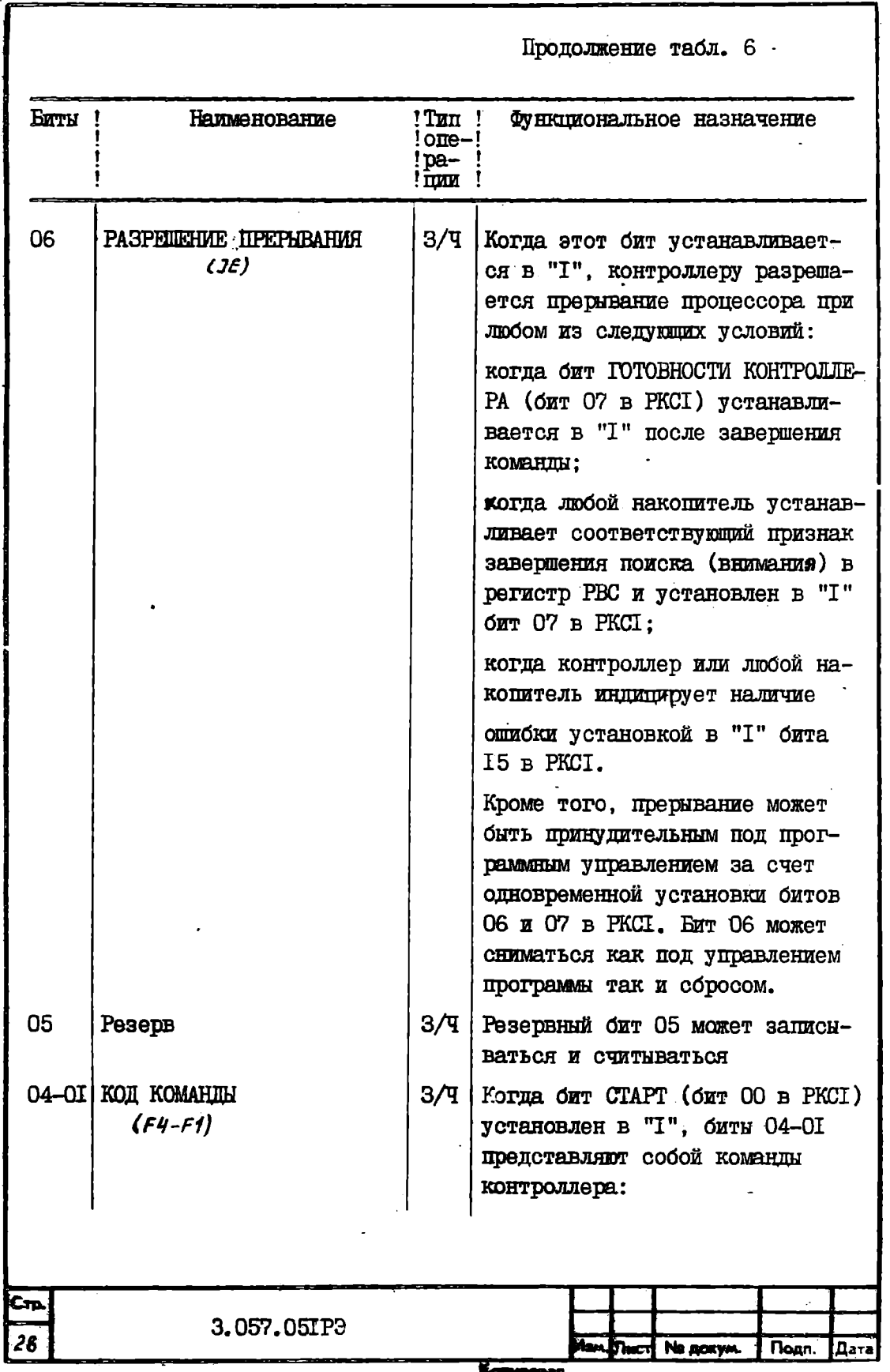

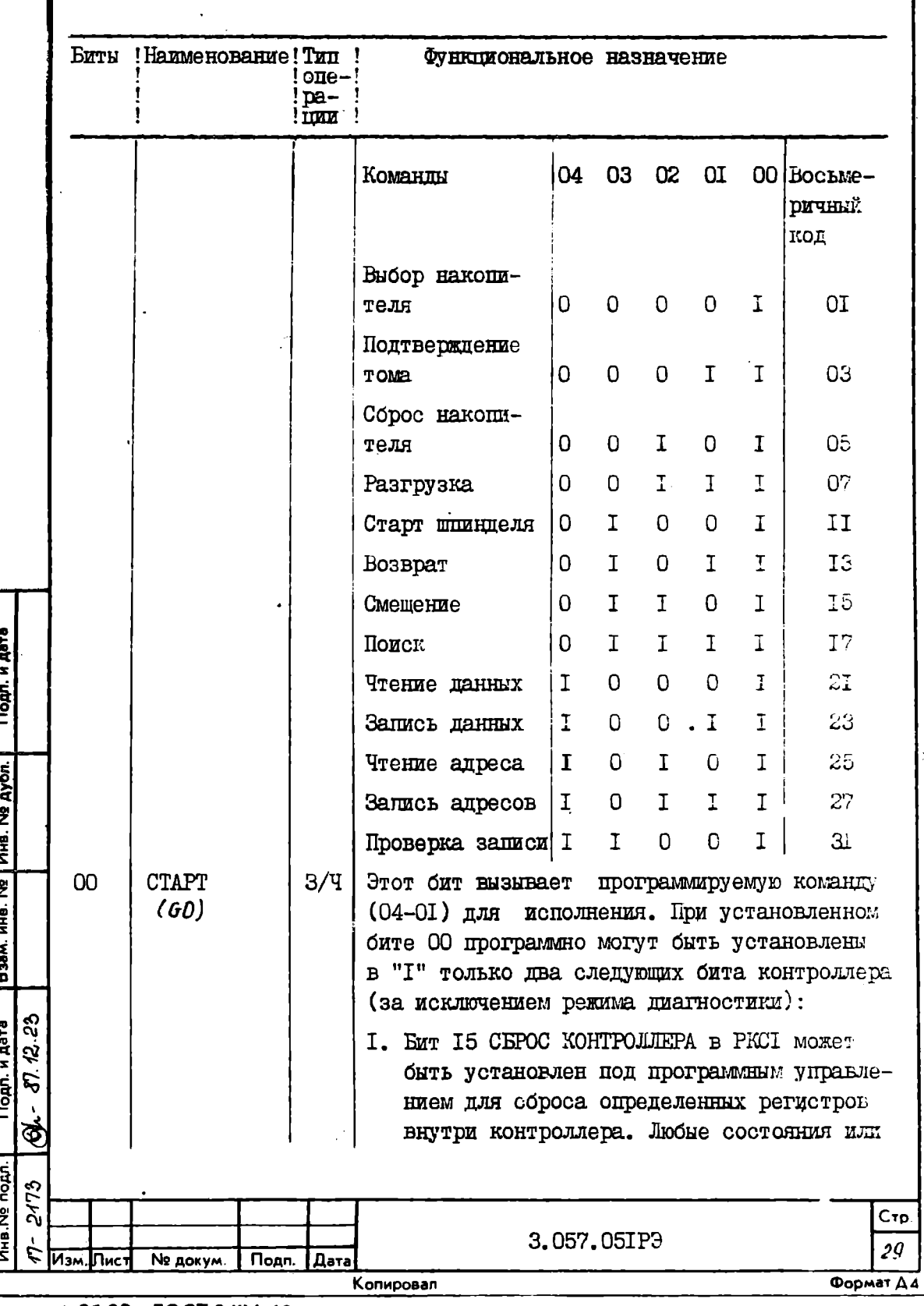

Продолжение табл. 6. Биты! Наименование! Тип! Функциональное назначение  $one-!$  $!$  pa- $!$ ! nom ! условия в накопителе не воздействуют 2. Бит О5 СБРОС ПОЛСИСТЕМЫ в РКС2 может установлен под программным управленибыть ем для сброса как контроллера, так и накопителей. Когда команды исполнены, бит ОО сбрасывается в "0", бит 07 устанавливается в "I" и контроллер готов принять новую ко-**MAHIIV** 6.13. Название и краткое описание команд приведено в табл. 7 Таблина 7 Название Ť Основная функция Выбор накопителя, подтверж-Предназначены для выбора определендение тома и разгрузка . Ого накопителя и получения информации о состоянии устройства Сброс накопителя Выбирает накопитель, сбрасывает в регистре РВС соответствующий накопителю сигнал "внимание" и фиксирует состояние накопителя Команда может использоваться для Старт шпинделя первоначального включения накопителя. Завершается выставлением в РКСІ бита ПРЕРЫВАНИЕ НАКОПИТЕЛЯ, после получения сигнала ПОИСК ЗАКОНЧЕН, если разрешено прерывание (бит О6 в РКСІ) Смещение Выбирает накопитель, фиксирует состояние и завершается выставлением в РКСІ бита ПРЕРЫВАНИЕ НАКОПИТЕЛЯ Cтр 3.057.05IP3 30 **ISM JINCT NO RORYAL** Подп. Дата Konxponen

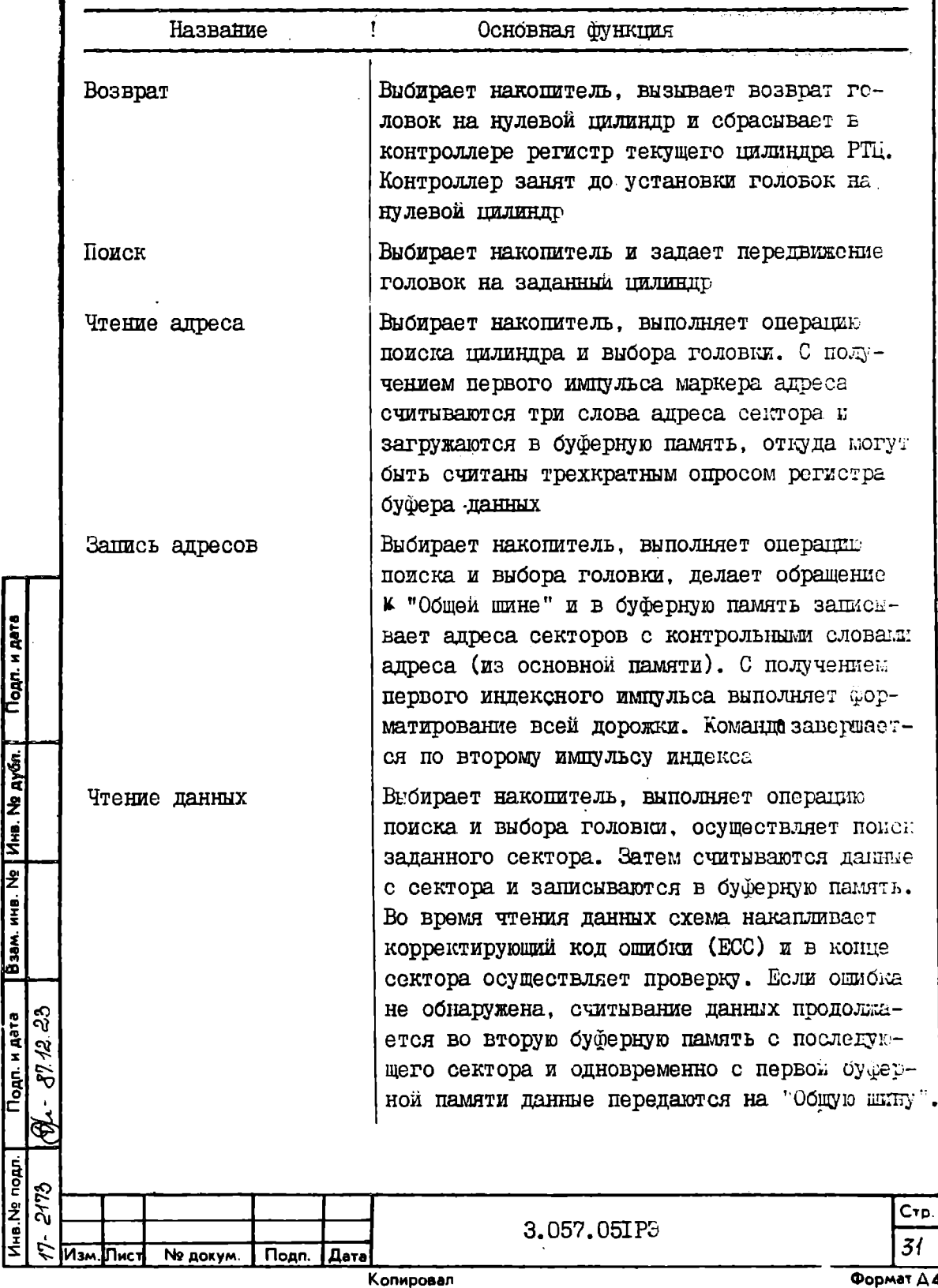

Τ

 $\hat{\mathcal{L}}$ 

7

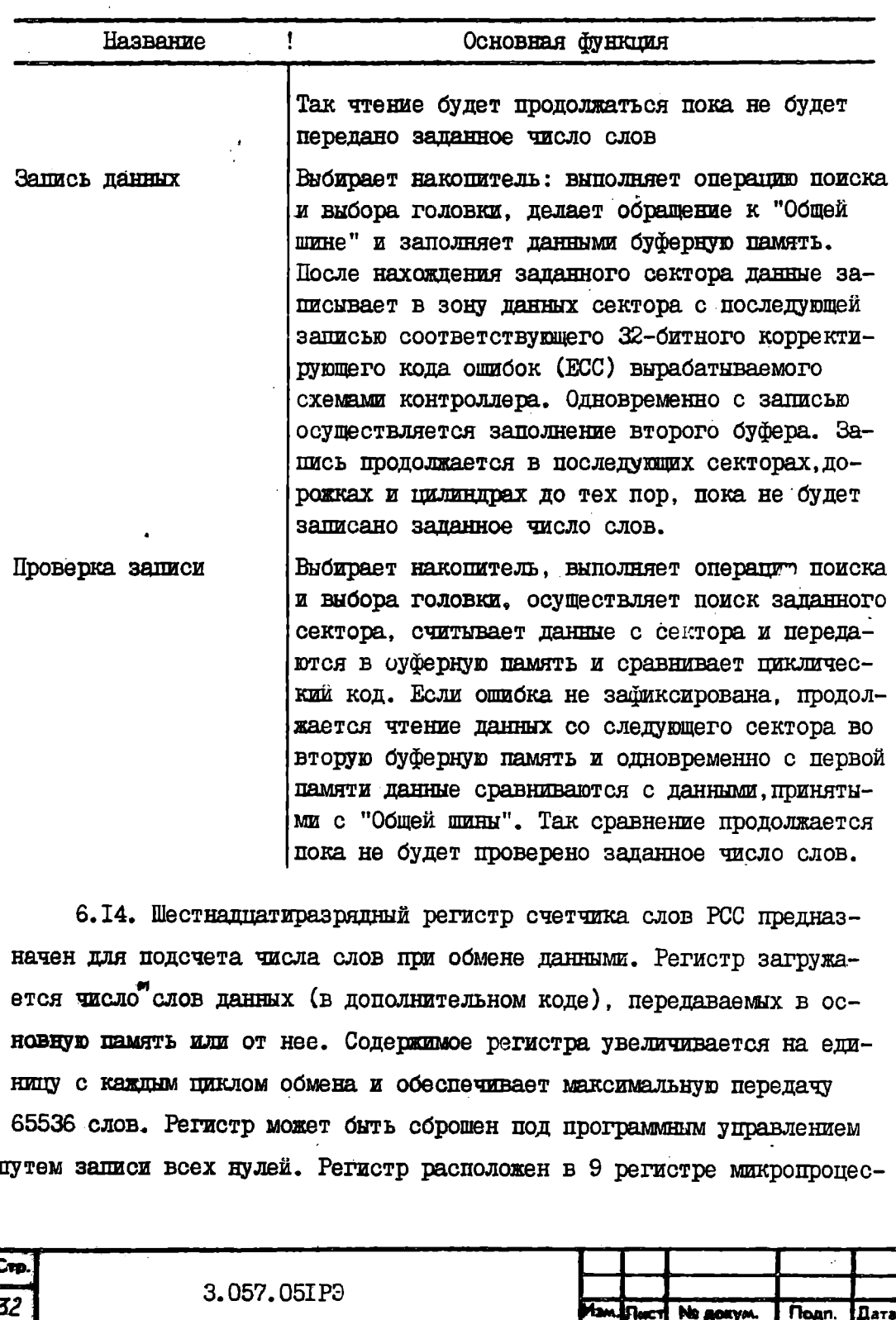

Komposen

copa.

6.15. Регистр адреса шины РАШ предназначен для хранения 16 - разрядного адреса "Общей шины", который представляет собой младшие разряды начальной ячейки основной памяти для передачи данных. Бит младшего разряда (бит ОО) всегда равен "О". Регистр адреса шины РАШ объединяется с битами О8 (BAI6) и О9 (BAI7) регистра РКСІ для формирования полного четного числа I8-разрядного адреса (BAI7-BAOO). Регистр РАШ размещен на IO регистре микропроцессора. После очередного обмена данными регистр увеличивается на 2.

6.16. Регистр дорожки и сектора РДС содержит требуемые адреса дорожки и сектора, по которым будут передаваться данные от выбранного накопителя или в накопитель. Регистр РДС размещен на II регистре микропроцессора. В табл. 8 представлено распределение битов регистра.

Таблина 8

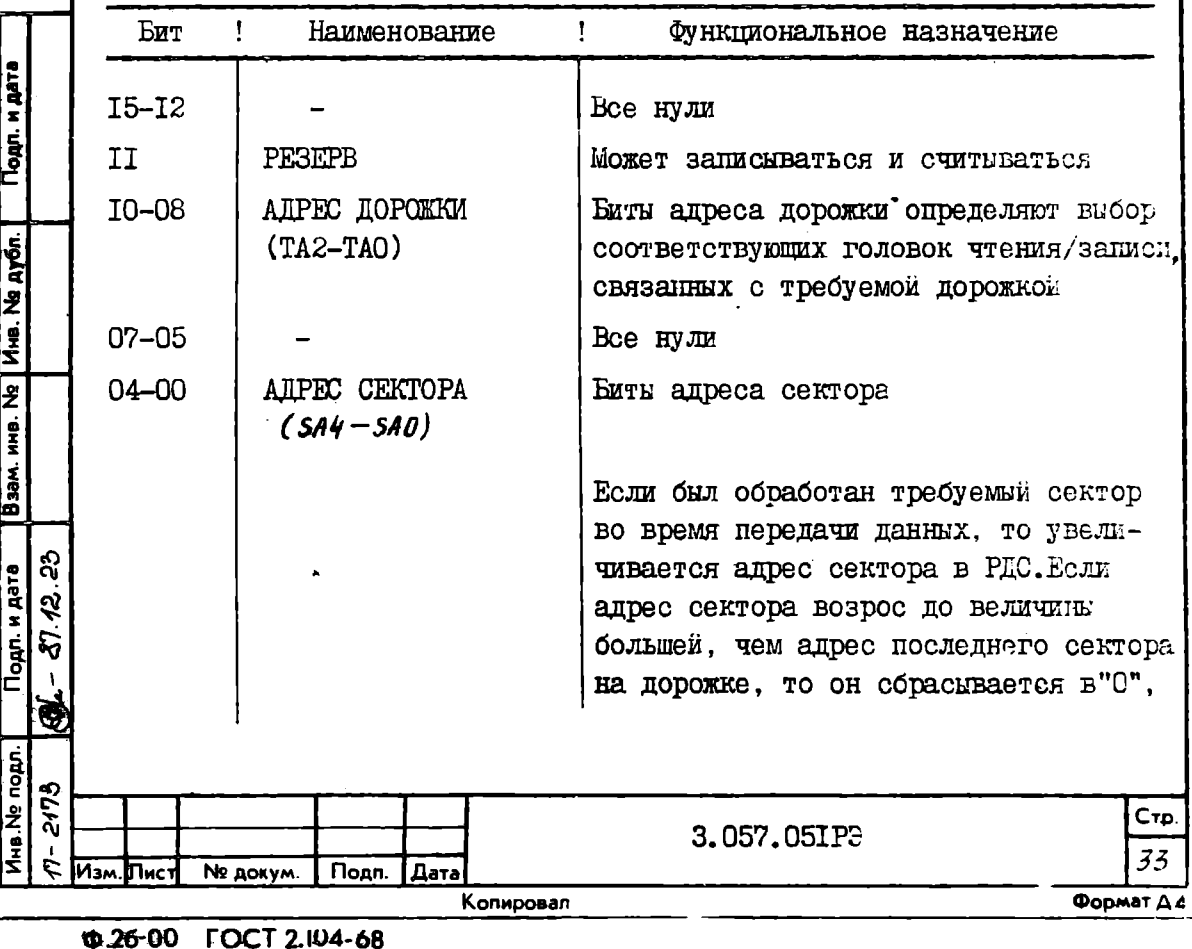

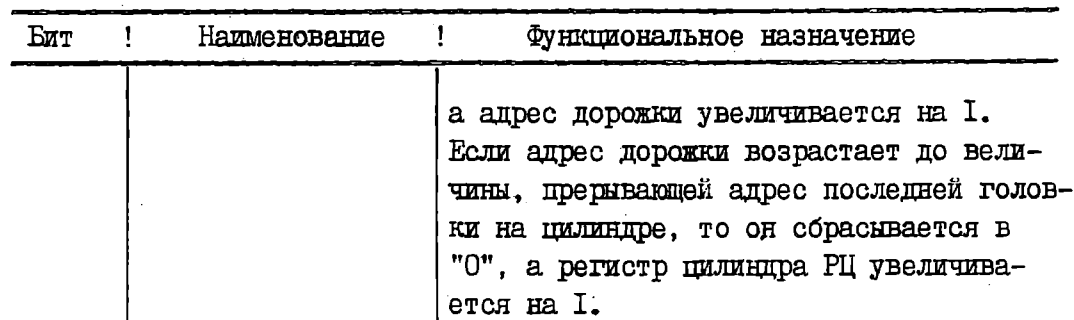

6. I7. Содержимое регистра команд и состояния 2 РКС2 может быть считано или записано под управлением программы. Регистр размещен в I2 регистре микропроцессора и используется для выбора требуемого накопителя. Он хранит рабочее состояние подсистемы и управляющую информацию буферной памяти. В табл. 9 представлено распределение и функциональное назначение битов регистра.

Таблина О

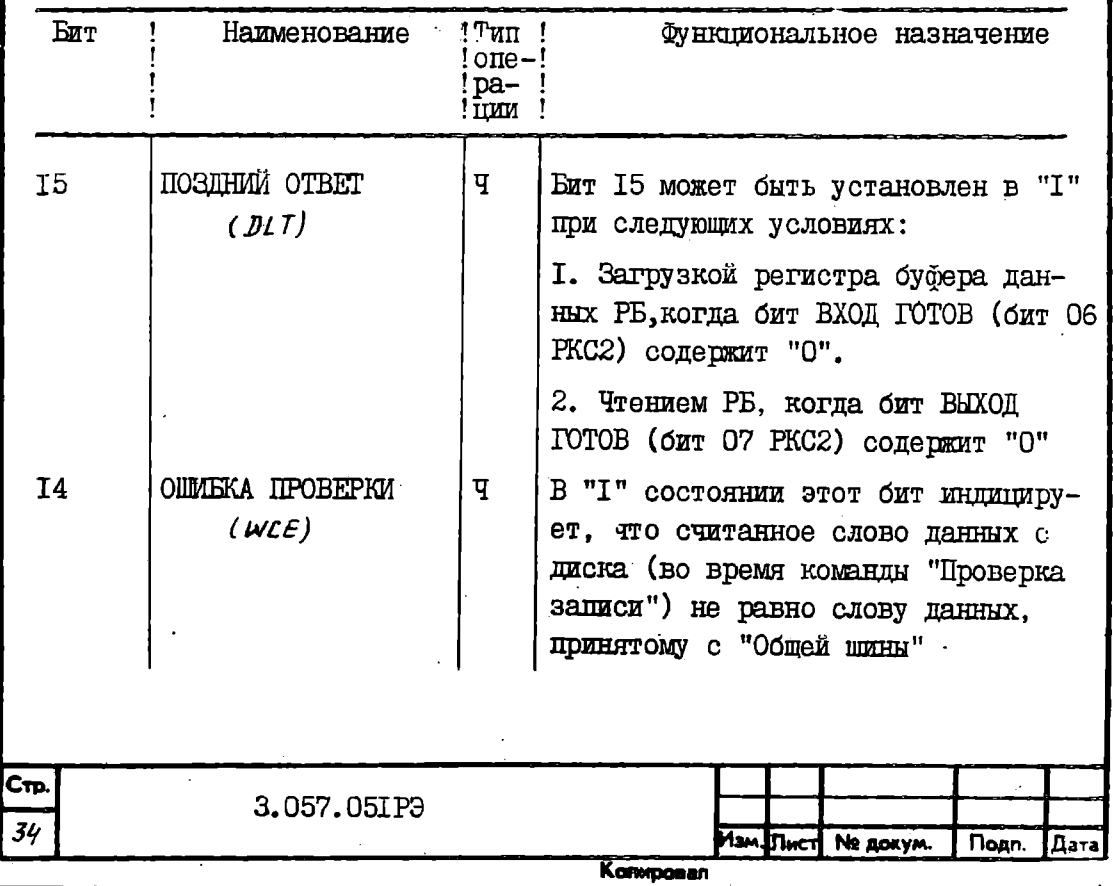

**@26-01 FOCT 2.104-68** 

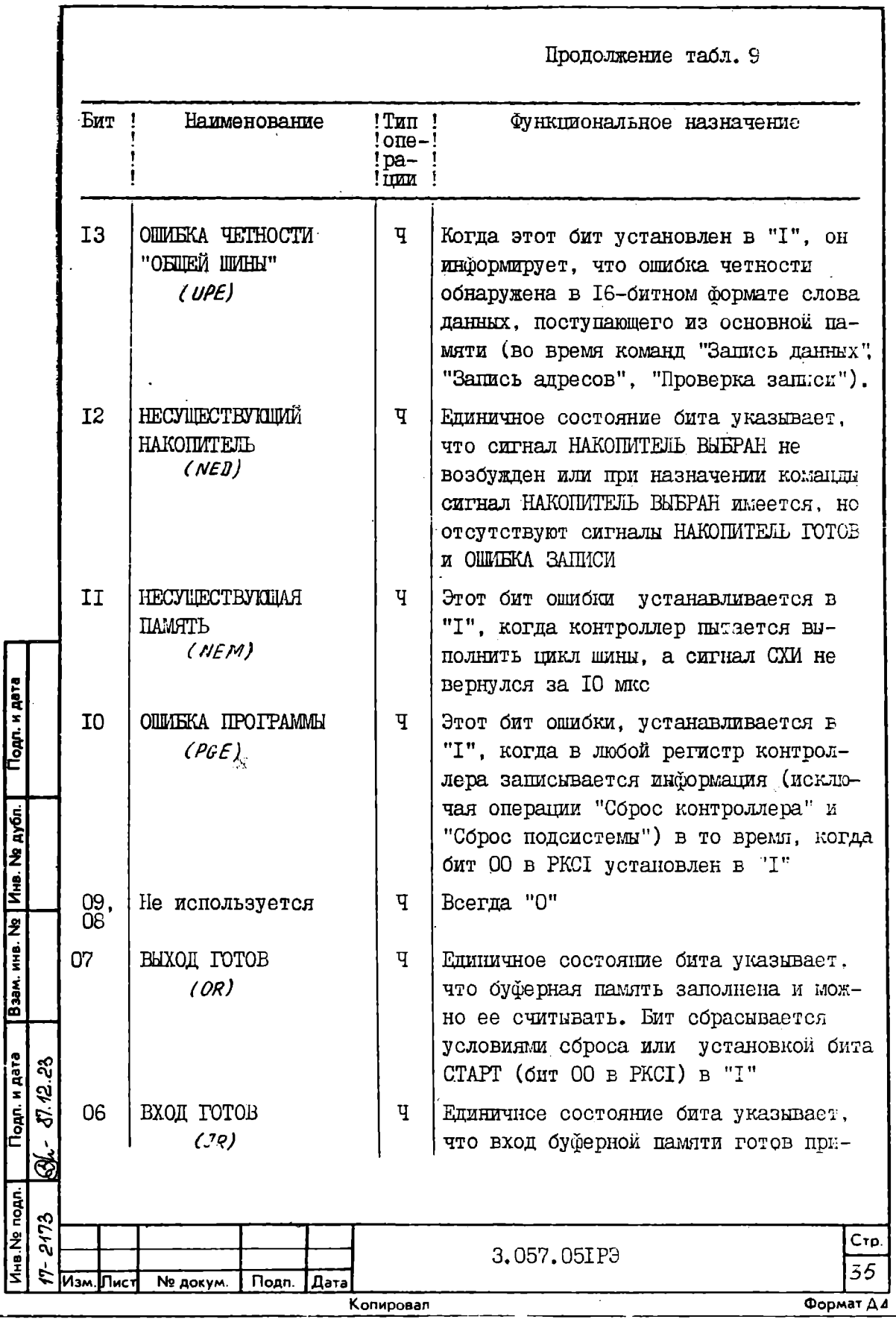

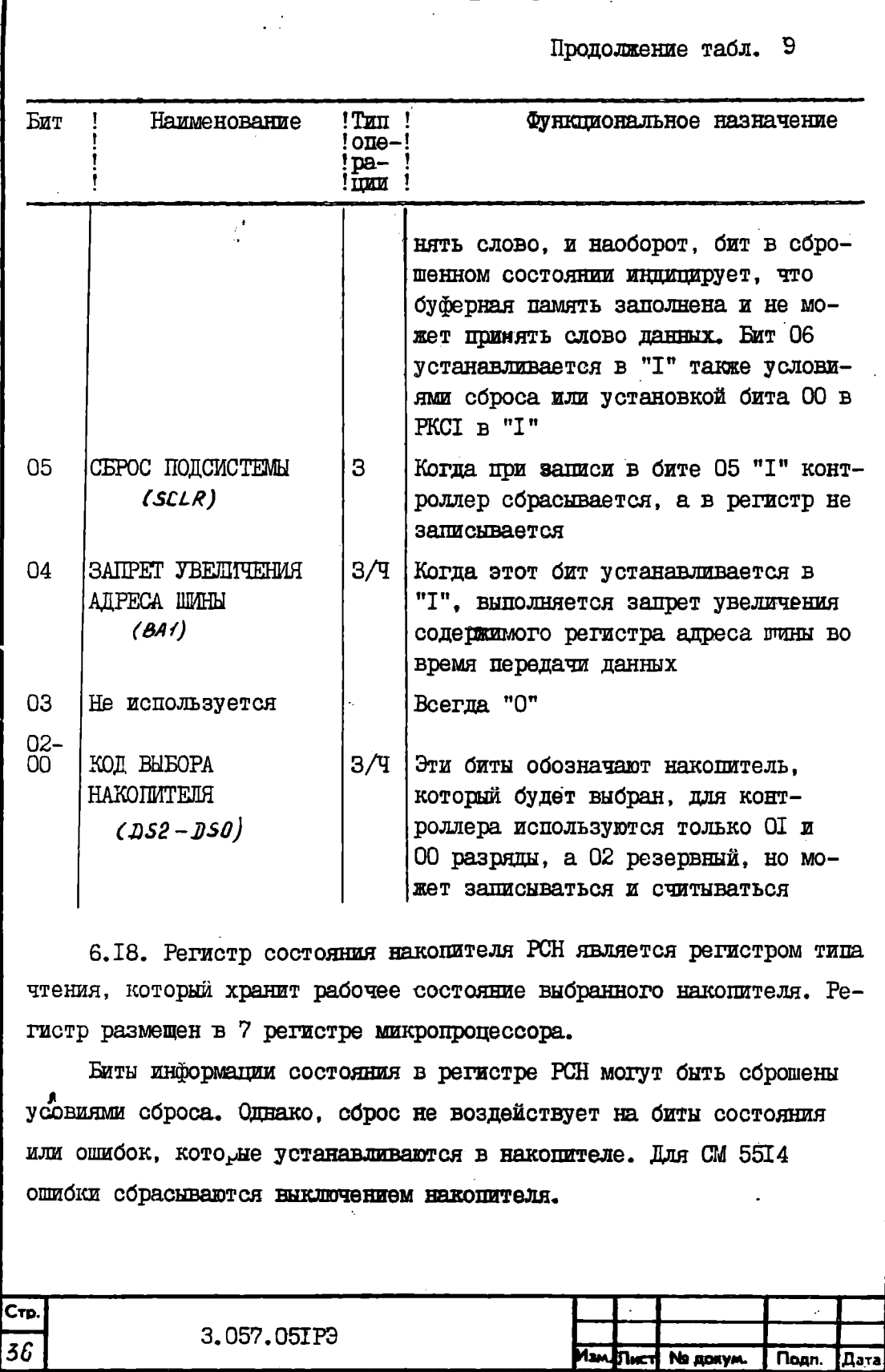

 $\frac{1}{2}$ 

Konviponen

В табл. ПО представлено распределение и функциональное назначение битов регистра РСН.

Таблица Ю

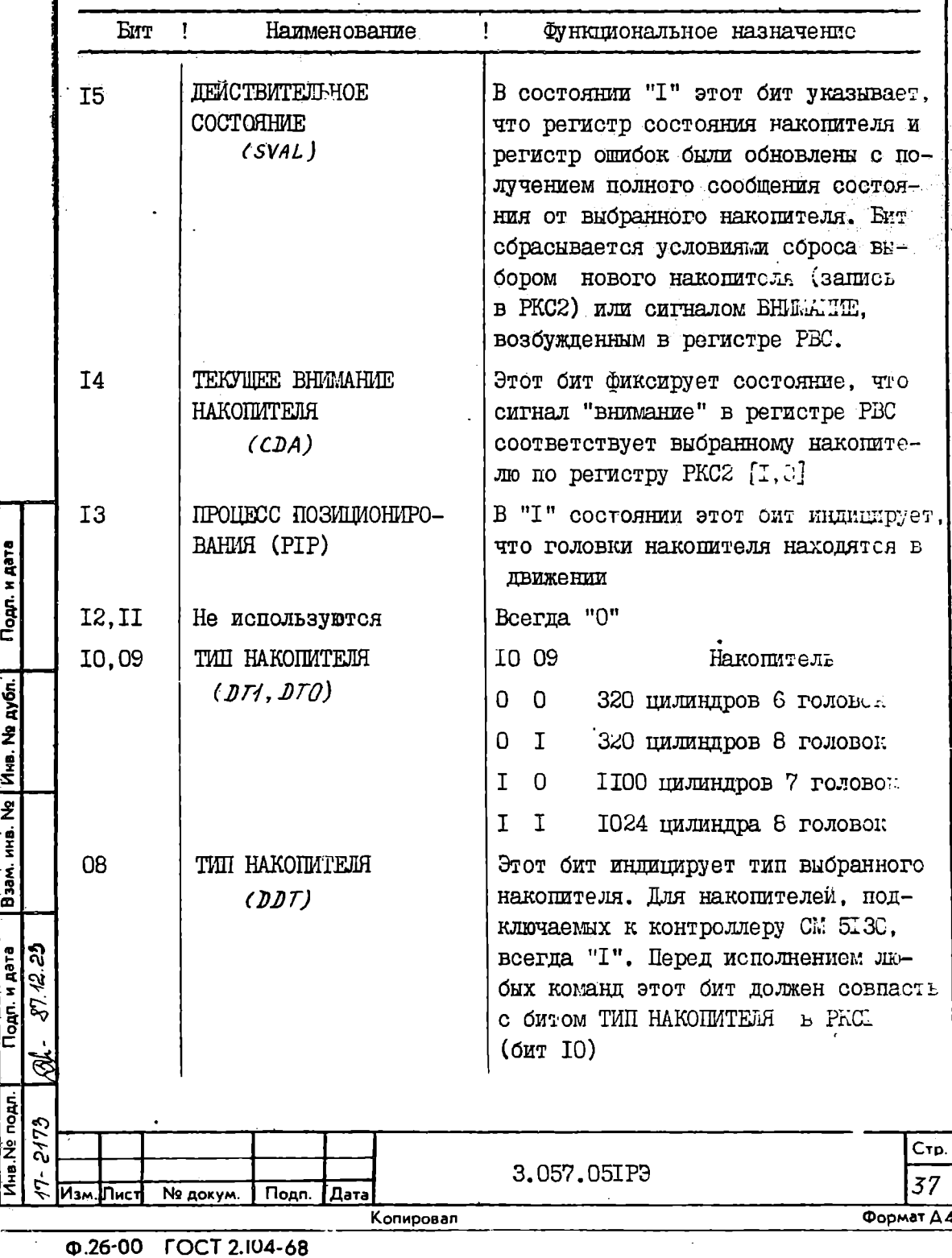

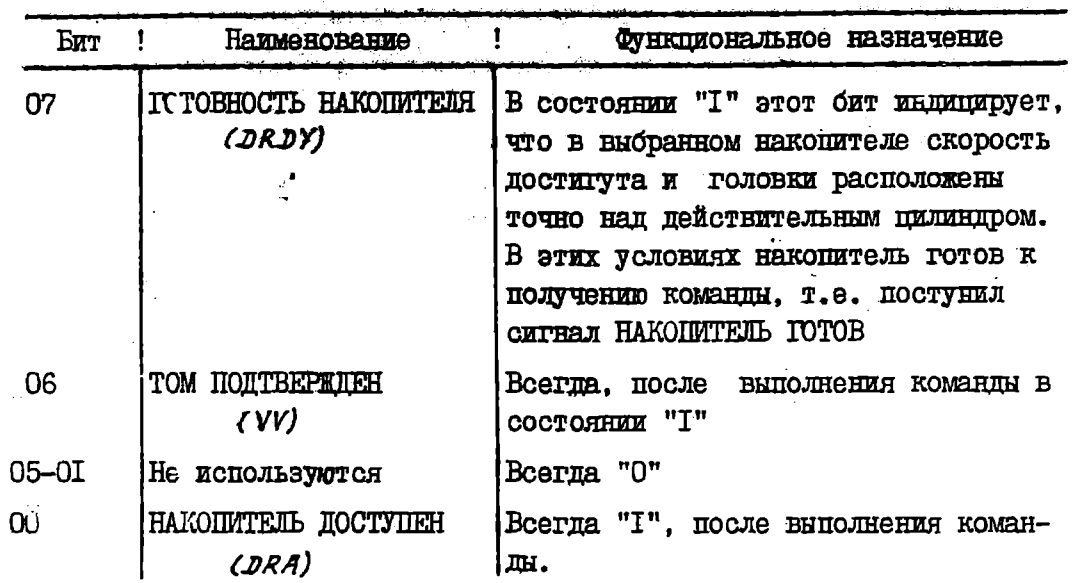

 $\frac{1}{2} \sum_{i=1}^{n} \frac{1}{i}$ 

6.19. Регистр ошибок РО является регистром операции чтения т предназначен для хранения состояний ошибок выбранного накопителя и размещен в ІЗ регистре микропроцессора.

Битн ошибок в РО могут быть очищены условиями сброса.

В табл. II представлено распределение и функциональное назначение битов регистра РО.

Таблица II

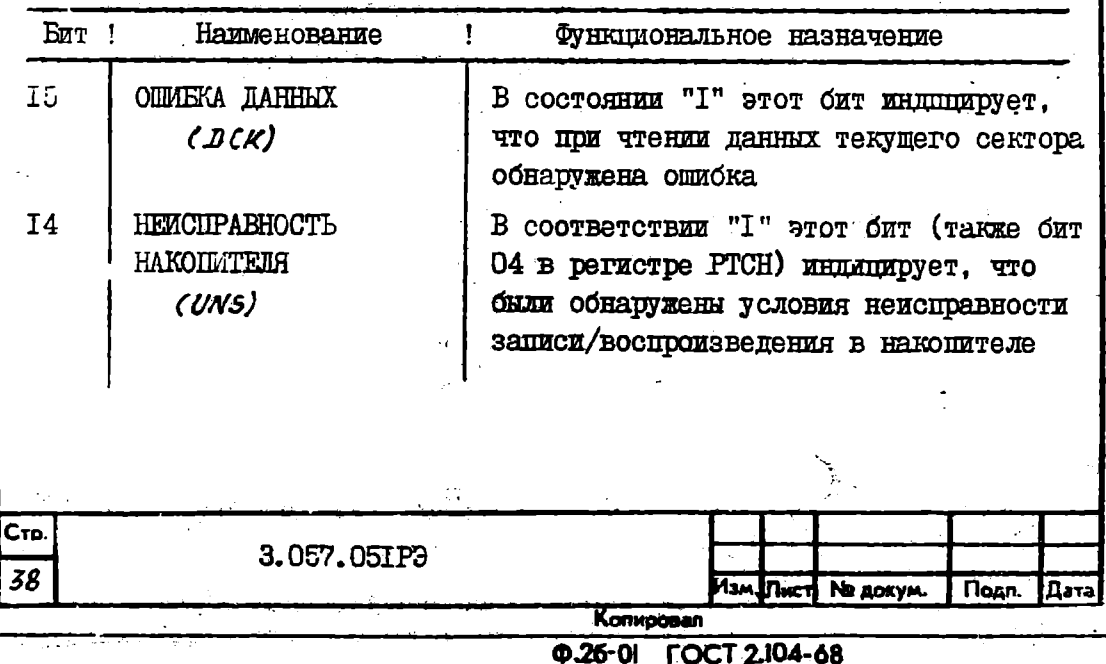

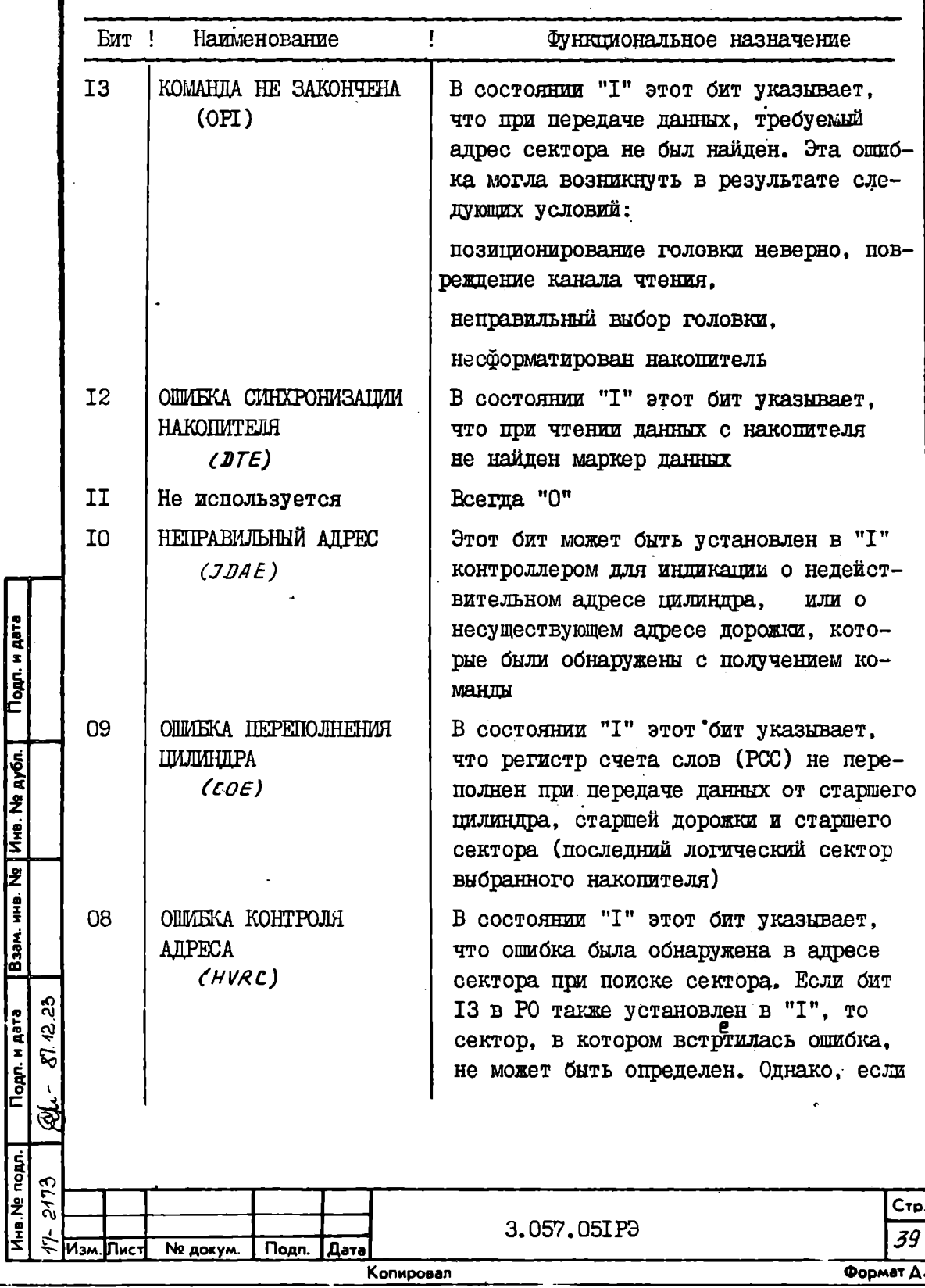

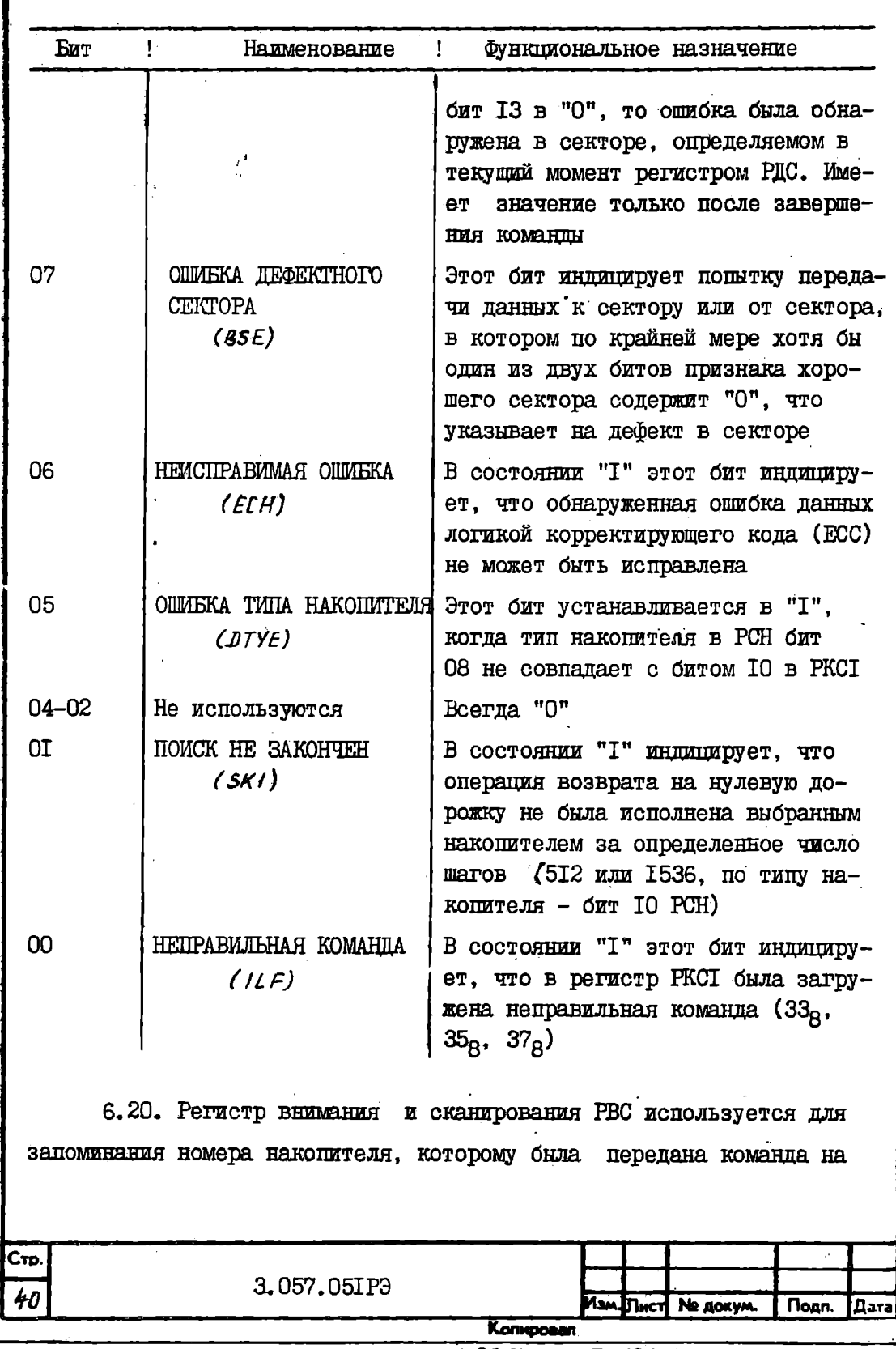

поиск цилиндра (разряды 03-00) и фиксации завершения поиска (формирование сигналов "внимание" в разрядах II-08). Регистр размещен в 6 регистре микропроцессора. Регистр РВС программно может только считываться.

В табл. 12 представлено распределение битов регистра РВС

Таблица 12

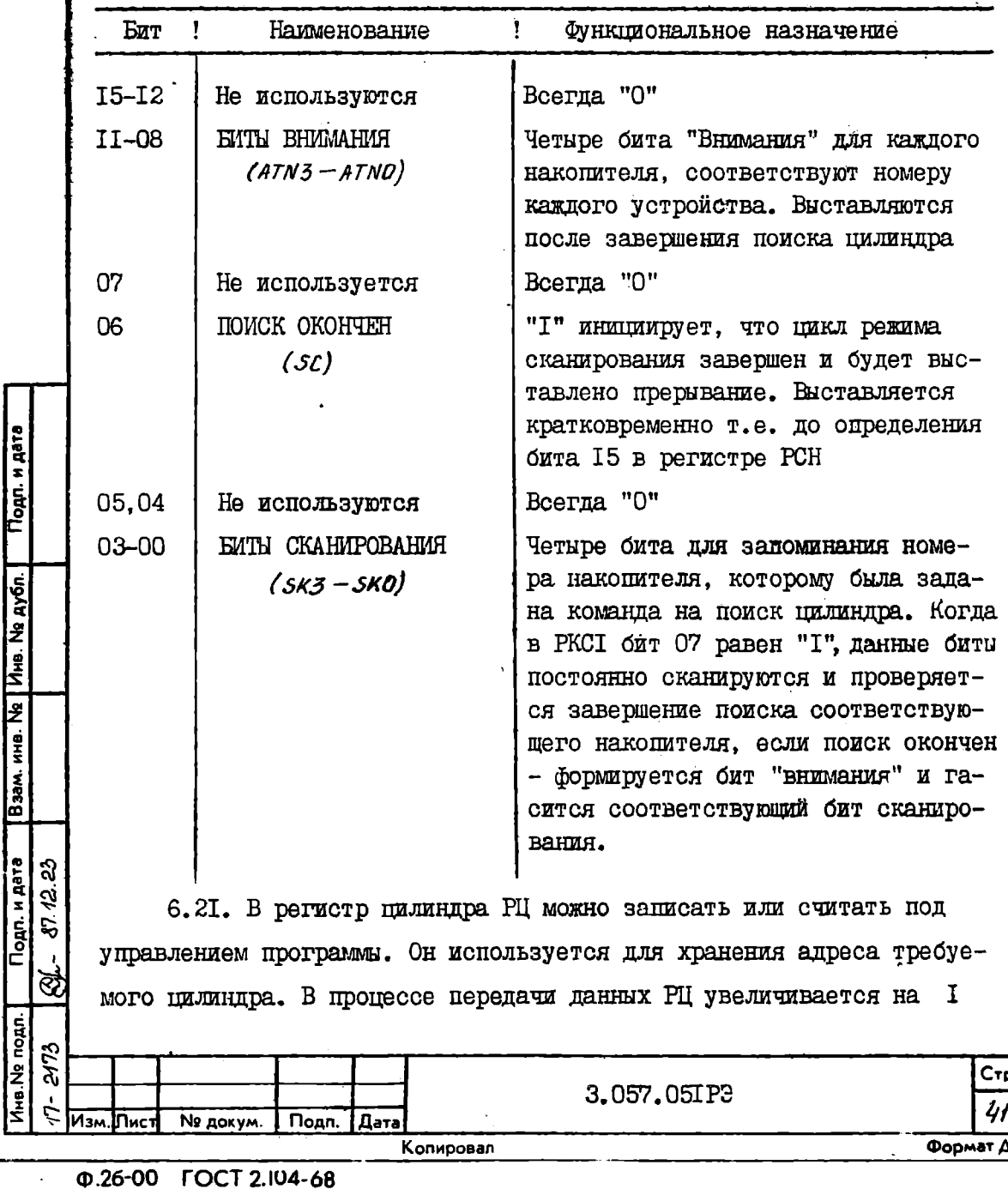

Инв. Ng подл.

всякий раз, котда переполняется адрес дорожки в регистре РДС. Если регистр РЦ увеличивается, а регистр РСС не переполнен, то контроллер запускает одноцилиндровый поиск (поиск следующего цилиндра). Регистр пилиндра РЦ размещен в 14 регистре микропроцессора.

В табл. ІЗ представлено распределение битов регистра

Таблица 13

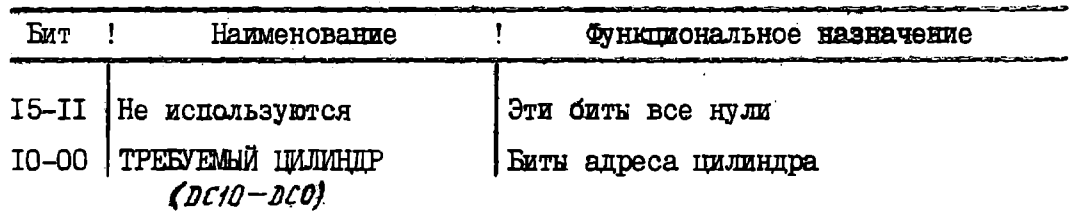

6.22. Регистр текущего цилиндра РТЦ предназначен для запоминания номера цилиндра выбранного накопителя. Регистр программно может только считнваться. Регистр РТЦ расположен в 15 регистре микропроцессора.

В табл. 14 представлено распределение битов регистра РТЦ. Таблица 14

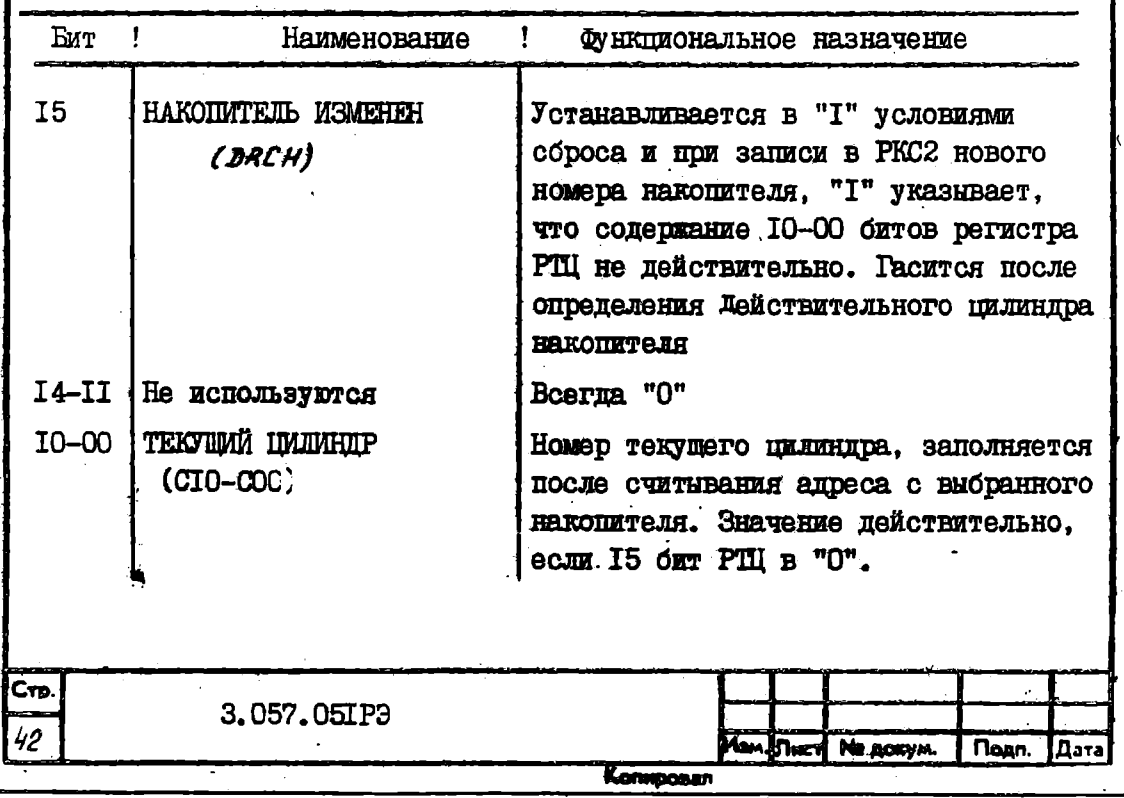

6.23. В регистр буфера данных РБ можно записать или считать под управлением программ. Запись в РБ заполняет буберную память. а при считнвании с РБ освобождается буферная память. Регистр РБ реализован аппаратурно и состоит из двух регистров: регистра ввода и регистра вывода, которые включены на входе и выходе буферной памяти.

6.24. Регистр диагностики РД или регистр обслуживания I используется в основном для эксплуатационного анализа подсистемы внешней памяти, состоящей из контроллера и накопителей, а также включает режим диагностики, при котором контроллер может быть изолирован от шин накопителя и выполнена проверка. Регистр РД можно читать и записывать, он реализован аппаратными средствами.

В табл. І5 представлено распределение и функциональное назначение битов регистра.

Таблица 15

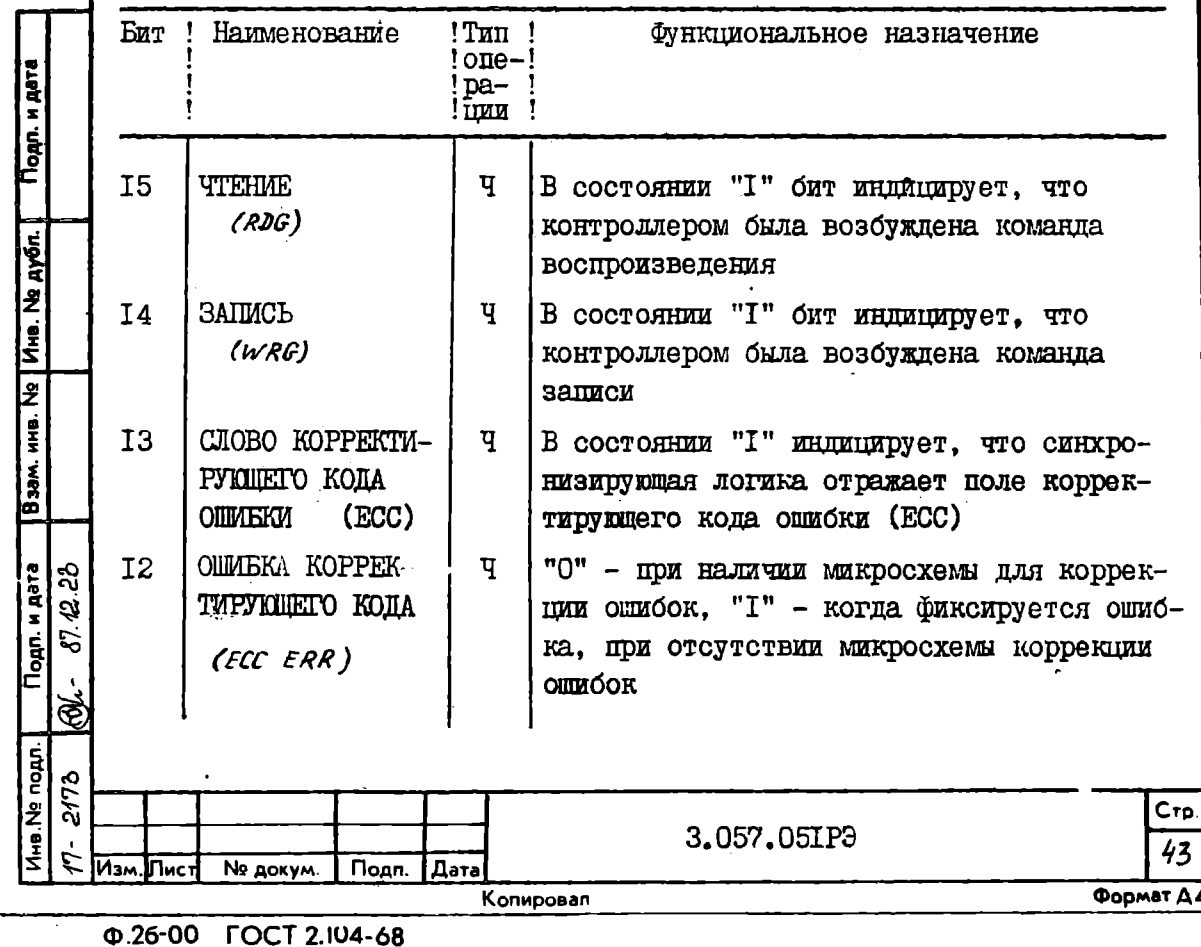

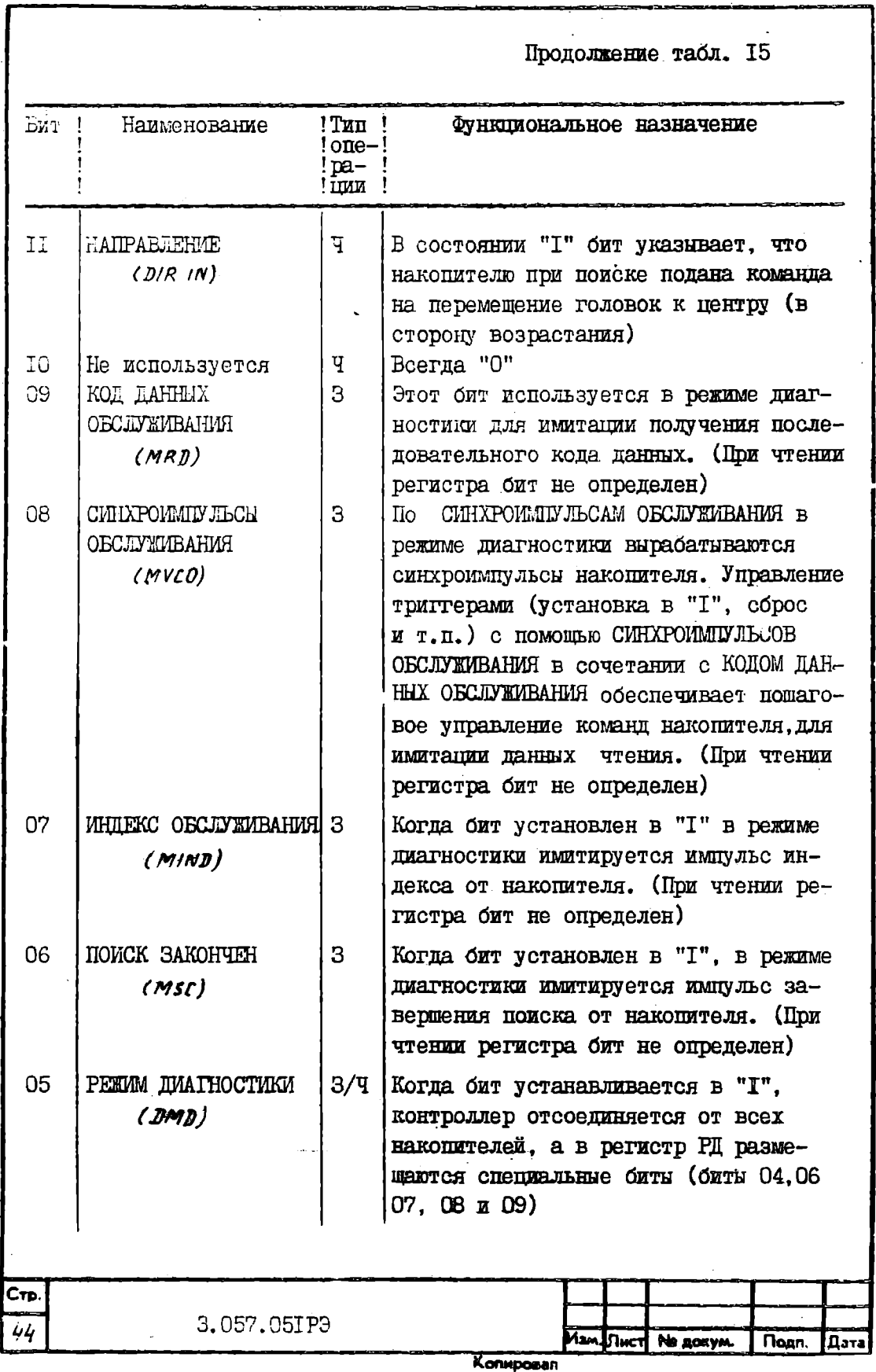

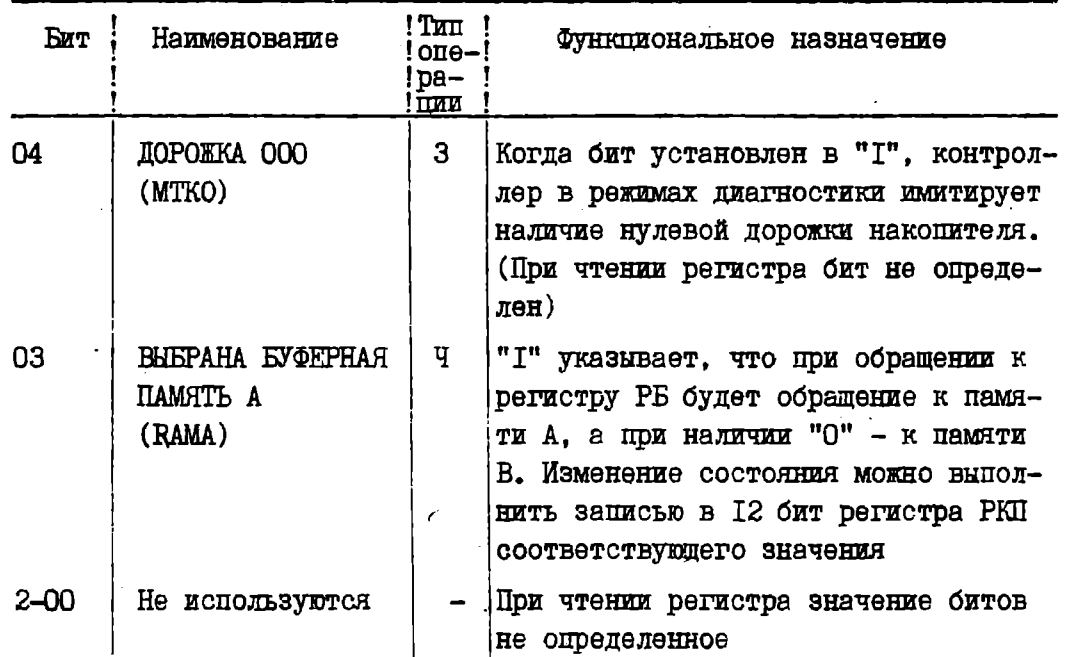

6.25. Регистр положения ошибки РПО является регистром операции чтения и предназначен для хранения информации положения ошибки, которая является результатом успешного выполнения последовательности кода коррекции ошибок (ECC). Регистр реализован аппаратными средствами. (В исполнении контроллера без схемы коррекции регистр отсутствует).

В табл. 16 представлено распределение битов регистра.

Таблица 16

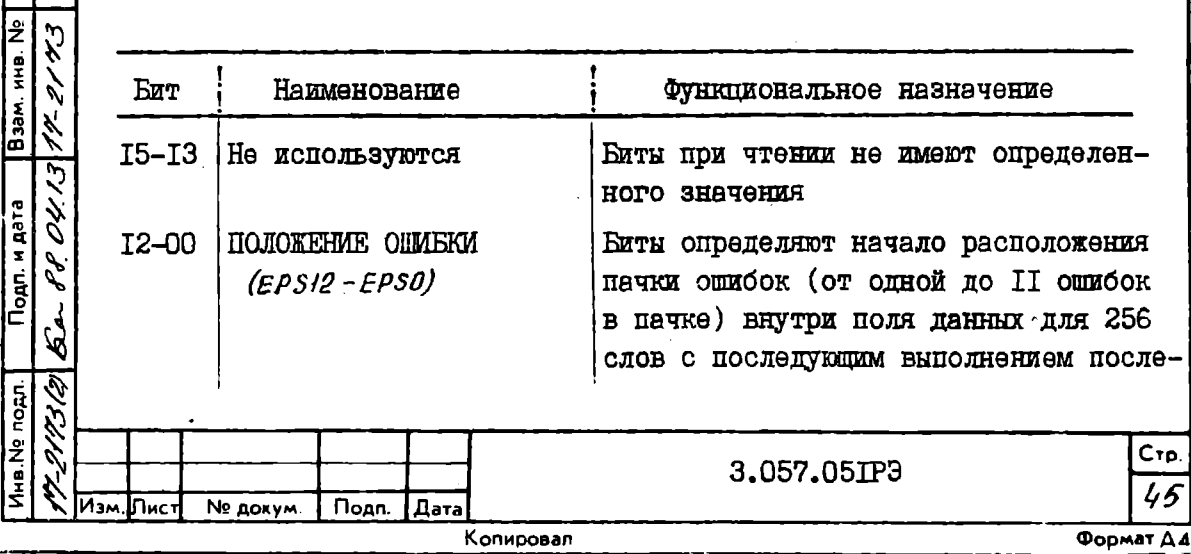

Подп. и дата

Ина. Не дубл.

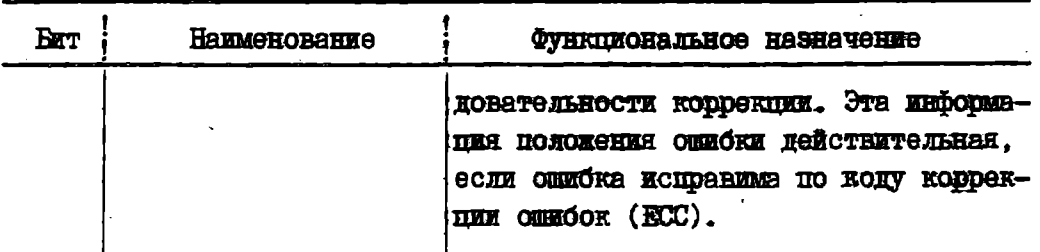

6.26. Регистр кода коррекции ошибок РККО является регистром операции чтения и содержит II-и битовую комбинацию корренции онибки, задаваемой от генератора полинома кода коррекции ошибок. Эта комбинация действительна, если ошибка исправима по коду коррекции ошибок (ECC). Регистр реализован аппаратными средствами. (В исполнении контроллера без схемы коррекции регистр программно не досту $tan)$ .

В табл. Г? представлено распределение битов регистра.

Таблица 17

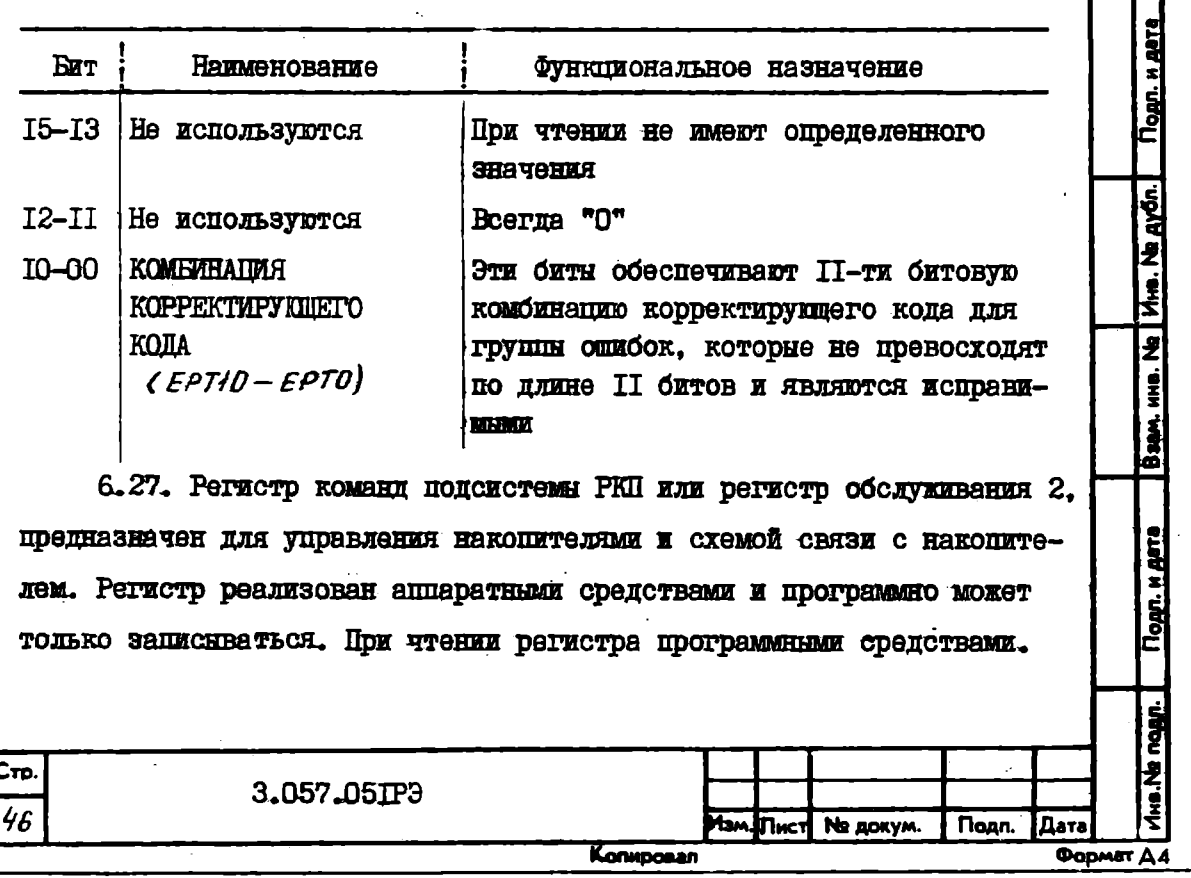

все биты регистра не имеют определенного значения.

В табл. 18 представлено распределение и значение битов регист-

## pa.

Таблица 18

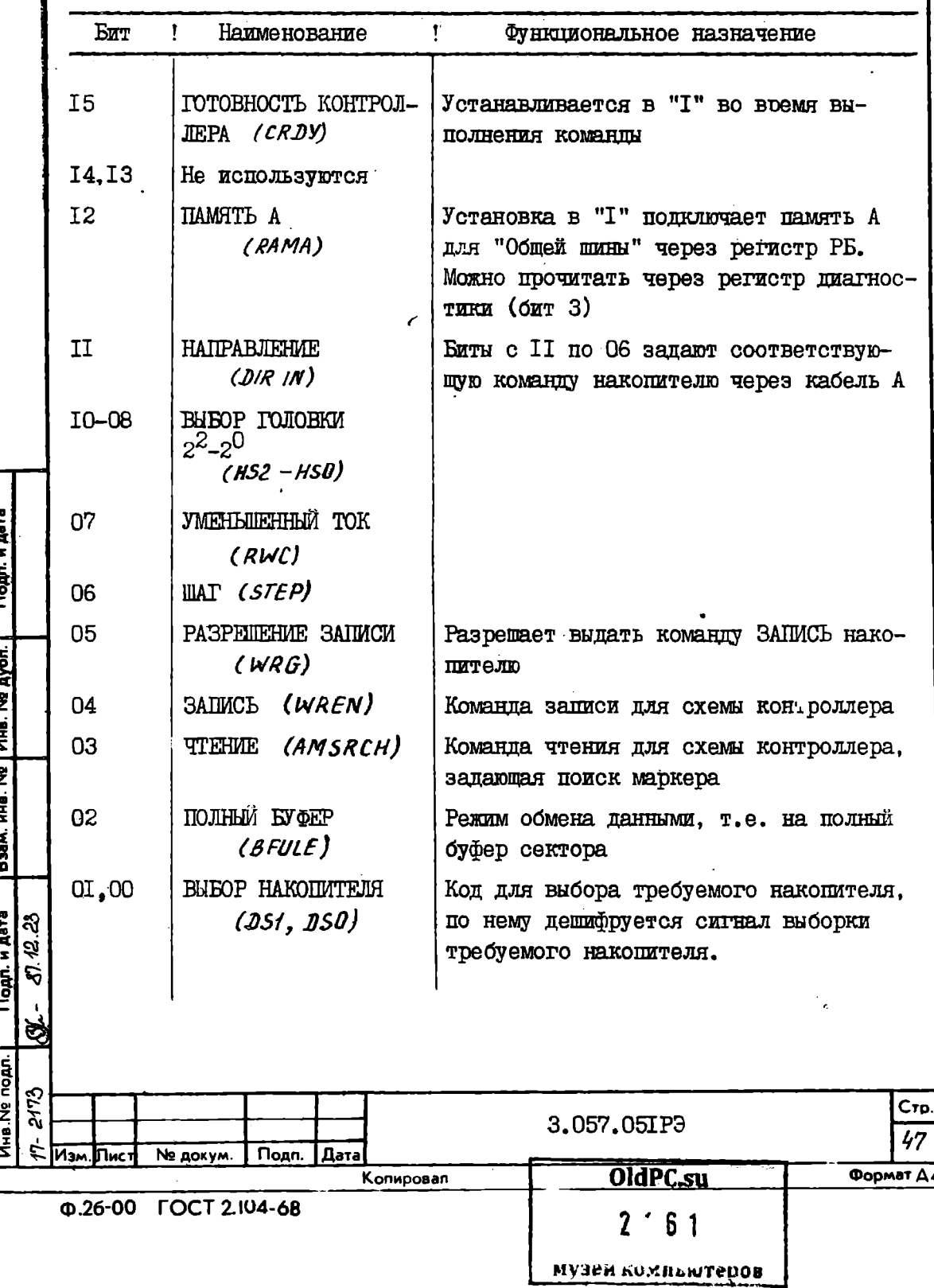

6.28. Регистр текущего состояния накопителя РТСН, или регистр обслуживания 3, предназначен для фиксации текущего состояния накопителя. Регистр программно только считывается. Регистр РТСН реализован аппаратными средствами. Значение битов регистра представлено в табл. 19.

### Таблица 19

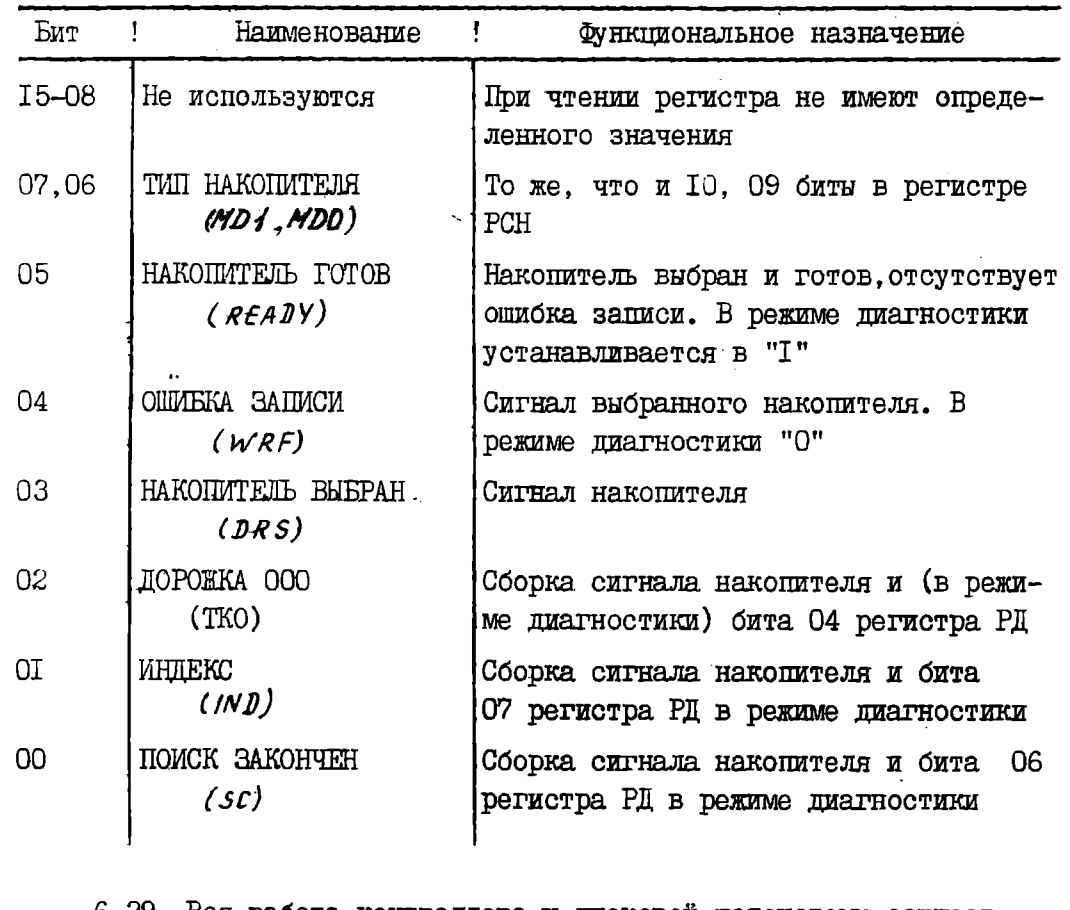

6.29. Вся работа контроллера и дисковой подсистемы осуществляется и отображается через программно-доступные регистры. Управлением движения всей информации через программно-доступные регистры и на дисковую подсистему осуществляет микропрограммная память через микропроцессор. Последовательность выполнения операций отображена в алгоритме работы контроллера (рис. 7 + 15).

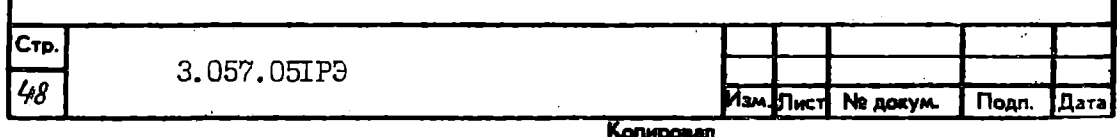

6.30. Синхронизация работы контроллера осуществлена от синхронизатора на микросхеме KI804 ГП. работающей от задающего генератора на кварцевом резонаторе 20 MHz. Цикл синхросистемы 200 ns.

Синхронизация записи данных накопителя осуществляется частотой IO MHz от делителя частоты на микросхеме К555ТВ6.

6.31. Схема синхронизации контроллера имеет возможность осуществлять останов работы микропрограммы контроллера по любому отрицательному импульсу, перекрывающему тактовый синхроимпульс микропроцессора. Для выполнения останова отрицательный импульс должен подаваться на I контакт контрольного разъема XIO. Останов будет выполняться в следующем цикле.

6.32. Для запуска после останова необходимо подать отрицательный импульс на 2 контакт контрольного разъема XIO.

6.33. Синхронизатор контроллера (микросхема KI804 ITI) имеет возможность работы в тактовом режиме, для чего необходимо обрезать связь с корпусом от 2 контакта контрольного разъема X8 и подключить корпус на I контакт разъема Х8, а к контрольному разъему Х9 подключить кнопку такта, переключающую корпус с I контакта на 2 контакт разъема Х9. Переключение кнопки будет запускать синхронизатор на один цикл работы.

6.34. Синхросистема - основной узел декодера данных накопителя представляет адаптивную систему синхронизации, работа лю по принципу фазовой автоподстройки частоты, в которой синхроимпульсы сигнала  $VCO$  привязываются к математическому ожиданию времени появления импульсов сигнала воспроизведения СТСНМЕ. Система состоит (рис. 3) из фазового дискриминатора ФD, фильтра фазовых искажений Ф, токовых члючей ТК, фильтра нижних частот ФНЧ и напряжением управляемого генератора ГУН. Кроме того в систему входят формирователи импульсов ФІ, Ф2 и ФЗ.

3.057.05IP3

Стр.

44

Формат Д4

Копировал Φ.26-00 FOCT 2.104-68

Подп.

Дата

Подп. и дата

Взам. инв. № 1 Инв. № дубл.

Подп. и дата

THE Nº PORT 2178

 $\mathcal{S}$ 

5î  $\mathcal{C}$ 

ङ

Писі

№ докум.

6.35. При наличии фазовых сдвигов  $A^{\rho}$  между действующими фронтами импульсов сигналов СТСНМЕ и  $VC0$ на выходах Ф*Ф* вырабатываются импульсы фазовой ошибки и через Ф подаются на ТК. При помощи ТК и ФНЧ эти имиульсы преобразовываются в напряжение управления. которое подстраивает частоту ГУНа до значения  $A\ell = 0$ , т.е. до синфазности действующих фронтов импульсов вышеуказанных сигналов. Таким образом, при колебаниях частоты сигнала воспроизведения СТСНМЕ, которых вызывают колебания скорости вращения дисков накопителей, осуществляется фазовая автоподстройка частоты генератора ТУН. Во время отсутствия команды воспроизведения, синхросистема на номинальной частоте 5 MHz удерживается сигналом ФІ синхронизатора. Фильтр фазовых искажений Ф укорачивает импульсы фазовой ошибки в режиме синхронизма синхросистемы.

6.36. Сформированный сигнал воспроизведения в виде МЧМ сигнал  $RDS$  поступает на  $D$  вход триггера K53ITM2, а на вхо. С этого триттера через мультиплексор подается сигнал  $VCO$ . С выхода сигнал поступает на схему опозлования маркера AI\* и через мультиплексор на вход второго триггера, где после опознования маркера (снятия сигнала 5700) происходит преобразование считанного кода МЧМ в код БВН. Таким образом осуществляется декодирование воспроизведенной информации.

6.37. Диагностическая микропрограмма контроллера

6.37.1. Диагностическая микропрограмма предназначена для предварительной проверки исправности ядра контроллера при его включении. Микропрограммой проверяются:

микропрограммное устройство управления KI804 BV4; центральные процессорные элементы KI804 BCI: мультиплексор условий; шина данных.

3.057.05IP3

Стр.

50

Азм. Пист Не докум. Подп. Дата いいしょう はんじょう はんじょう しょうしょう

Объем проверяемой диагностической микропрограммной аппаратуры ограничен объемом свободной области памяти микрокоманд контроллера, а также тем, что используются только рабочие микрооперации.

Объем микропрограммы - 185 микрокоманд.

Микропрограмма разрешена в следующем адресном пространстве памяти микрокоманд: от  $002<sub>8</sub>$  до  $273<sub>8</sub>$ .

6.37.2. Проверка работы ядра контроллера основывается на принципах функционального контроля. Проверяемая микрооперация выполняется с определенным набором операндов и при определенных состояниях элементов структуры. Результаты выполнения микрооперации сравнивается с ожидаемым значением. В случае несовпадения осуществляется динамический останов - зацикливание микропрограммы на одной микрокоманде. При правильном выполнении проверяемой микрооперации осуществляется переход к проверке следующей и т.д.

Если все проверяемые элементы контроллера функционируют правильно, осуществляется выход из диагностической микропрограммы переход к выполнению микропрограммы гашения контроллера и переходит на микропрограмму сканирования.

6.37.3. Адрес динамического останова диагностической микропрограммы позволяет судить о наличии неисправности в определенном элементе контроллера. В диагностической микропрограмме предусмотрены следующие адреса динамического останова (см. табл. 20).

Таблица 20

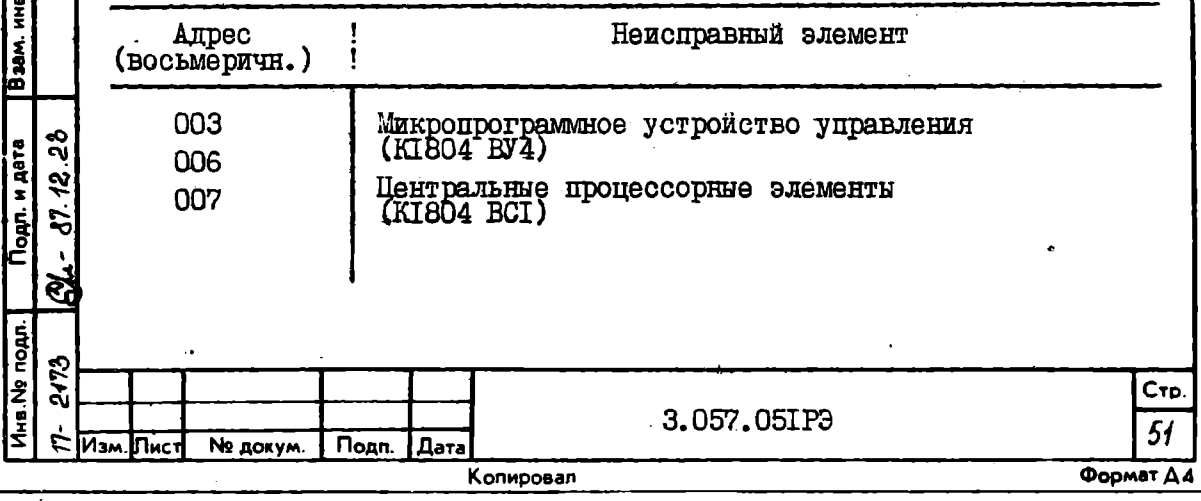

Подп. и дата

Ина. На дубл.

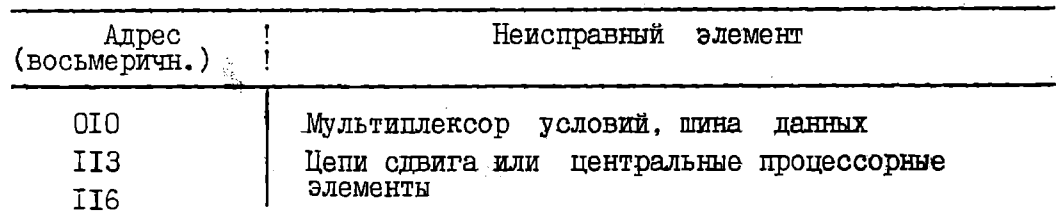

6.37.4. В основу определения порядка проверки элементов контроллера положен принцип раскрутки. Проверка начинается с минимально возможного объема аппаратуры и набора микрооперации с постепенным расширением как объема охватываемых проверкой элементов, так и множества проверяемых микроопераций.

Анализ структуры контроллера и множества микроопераций, выполняемых его элементами, позволил определить следующий порядок проверки:

- I) операция условного перехода;
- 2) логические операции;
- 3) ОЗУ центральных процессорных элементов;
- 4) операции сдвига;
- 5) арифметические операции;
- 6) мультиплексор условий М5;
- 7) остальные операции микропрограммного устройства управления.

Блок схема алгоритма микропрограммной диагностики приведена на рис. 6.

6.38. Тесты микропрограммной диагностики

Ниже представлено краткое описание отдельных тестов, составляющих диагностическую микропрограмму. Для каждого теста приведена следующая информация:

краткое описание его назначения и функций;

шаги теста - последовательность осуществления проверок;

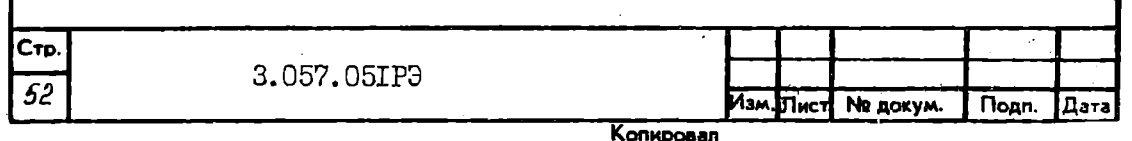

фиксация ошибок, обнаруженных данным тестом.

6.38.I. Тестом проверки условного перехода  $\mathcal{L} \mathcal{H}$  проверяется правильность работы микропрограммного устройства управления при выполнении переходов типа "С $j^p$ " и "СОМТ". Шаги теста:

I) проверка перехода  $C/P$  при CC = I (условие равно I):

2) проверка перехода  $C/P$  при СС = 0 (условие равно 0). Ошибки:

зацикливание произошло по адресу 003 (СЈР2). возмож-I) если ны следующие причины:

ошибка в работе мультиплексора условий (CC = I);

ошибка при инвертировании значения условия (CH.POL):

ошибка выполнения "СJP".

2) если зацикливание произошло по адресу ОО6 (MCUERR), то возможны следующие причины:

ошибка в работе мультиплексора усшвий (CC = 0); ошибка выполнения "СЈР".

6.38.2. Тестом проверки логических операций проверяется правильность выполнения операций путем проверки правильности выполнения над комбинациями операндов ООСО и FFFF, IIII и EEEE,.... FFFF и 0000, а также над 0000 и "бегущая I", 0000 и "бегущий 0".

Шаги теста:

Подп. и дата

Взам. инв. № Инв. № дубл.

 $\mathbf{z}$ 

 $\vec{r}$ 

Подп. и дата  $\hat{\mathcal{B}}$  I) запись константы 0000 в  $WRD$ , а FFFF - в  $WRI$ ;

WRO C WRO 2) проверка операции исключающее ИЛИ

3) проверка операции исключающее ИЛИ WRO с WRI и инверсии результата;

4) проверка операции исключающее ИЛИ WRO с WRi;

5) проверка операции исключающее ИЛИ W/N с WRD и инверсия результата;

6) увеличение  $W \mathcal{R} \theta$  на IIII, уменьшение  $W \mathcal{R} \mathcal{I}$  на IIII и повторение 2-5 шагов до достижения значения WRY =0000:

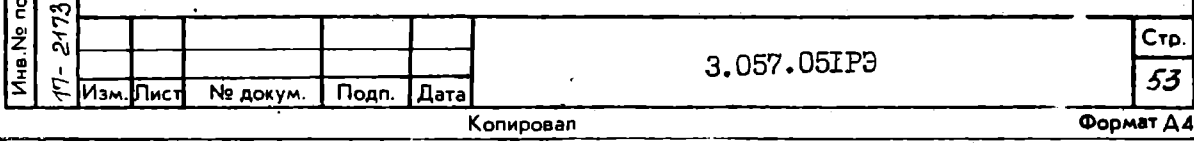

7) запись 0000 в  $WRO$ ;

8) SAILMOL MHEODOMM WARD B WAN:

9) проверка операций WRO ИЛИ WRO и WRO-OR-MR1;

IO) проверка операций WRO-И-ИXO и WRO-И-И-

II) проверка операций инверсия 470-11-1420 и инверсия  $WRD - M - WRI$ ;

12) увеличение  $WRD$  на IIII и повторение 8-II шагов до достижения значения  $WRO = 1110$ .

При любой ошибке происходит зацикливание по адресу ОО7  $(PUERR).$ 

6.38.3. Тестом проверки ОЗУ микросхемы КІ804ВСІ проверяется правильность апресации и выборки регистров внутреннего 03V микросхемы KI804BCI, а также возможность записи и считывания информации

ОЗУ. Одновременно частично проверяется операция сложения в АЛУ.

Шаги теста:

I) заполнение ОЗУ константами, используя операцию сложения с константой. Вначале в  $WRO(03^{\nu} [0])$  записывается константа 0001, а в каждый следующий регистр ОЗУ константа на IIII больше, чем в предшествующий. Потом в  $WRC$  записывается константа на IIII больше, чем в  $DCR$  (37  $[15]$ ) и т.д. Такая пиклическая запись констант, увеличивающихся на IIII, продолжается до тех пор, пока B регистре  $wR1$  (O3Y [I]) появится константа  $HDF$ . Всего будет сделано 16 циклов;

2) чтение каждого регистра, суммирование их содержимого и проверка суммы.

Omnoku:

при любой опибне происходит зацикливание на адресе ОО7  $($   $L$ PUERR $)$ .

6.38.4. Тестом проверки операции сдвига проверяется правильность выполнения операции сдвига путем проверки правильности выпол-

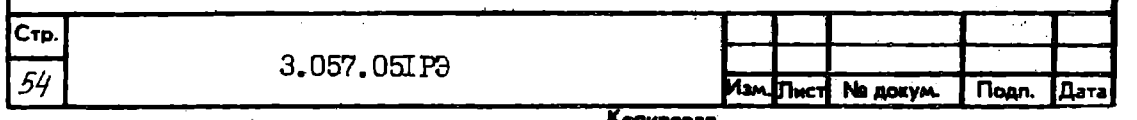

нения сдвигов вправо и влево констант 8000 и 0001 соответственно. Паги теста:

I) запись константы 8000 в  $WRO$  и  $O$ ;

2) сдвиг вправо до достижения единицей младшего бита;

3) слвит влево до достижения единицей старшего бита:

4) проверка сдвига вправо только ОЗУ:

5) проверка сдвига влево только ОЗУ.

OMNORM:

I) при ошибке сдвита вправо ОЗУ и Q происходит зацикливание по адресу II3  $(SHFR)$ ;

2) при ошибке сдвита влево ОЗУ и Q происходит зацикливание по адресу II6  $(SHFL);$ 

3) при остальных ошибках происходит зацикливание по адресу OO7 (CPUERR).

6.38.5. Тестом проверки арифметических операций проверяется правильность выполнения операций сложения и вычитания путем проверки правильности выполнения этих операций над комбинациями операндов 0000, IIII ..... FFFF, при этом проверяется и правильность каждой операции при значениях входного перевоса равных 0 и I.

Шаги теста:

Подл. и дата

дубл.

**Pins. Ng** 

HHB. NR

 $\frac{1}{2}$ 

Тодп. и дате

**AHB.Ng nogun** 

လ္ပ  $\tilde{\mathcal{J}}$ 

 $\mathcal{E}$ 

ବ

I) запись константы ОООО в  $WRO$ ;

2) совместная проверка операций  $R + S$  и  $S - R$ ;

3) совместная проверка операций  $R+5+1$  и  $R-5-1$ ;

4) СОВМЕСТНАЯ ПРОВЕРКА ОПЕРАЦИЙ  $R-S$  и  $S-R-I$ ;

5) совместная проверка операций  $R+5$  и  $S-R$ ;

6) СОВМЕСТНАЯ ПРОВЕРКА ОПЕРАЦИЙ  $R + S + 1$  и  $S - R - 1$ ;

7) увеличение операнда WRO на IIII и повторение 2-6 шагов. до достижения значения  $WRO = 1110$ .

3.057.05IP3

Стр.

55

Формат Ди

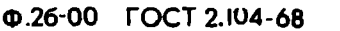

**Ne докум.** 

.ІПист

Подп.

l Dara

Копировал

Ошибки:

при любой ошибке происходит зацикливание по адресу 007 (CPU FRR). 6.38.6. Тестом проверки мультиплексора условий (MS) проверяется правильность работы мультиплексора выбора условий для блока микропрограммного управления. Для этого проверяется прохождение значений условий 0 и I по линиям флажков F3, C и Z и по линиям шини  $BUSO$  -  $BUS7$ . При этом по возможности на других входах мультплексера выставляются противоположные значения.

Шаги теста:

1) запись ОООІ (бегущей "I") в  $Q$ ;

2) передача бегущей "I" на внутреннюю шину и проверка "I" на лини *BUS Q.* 

Сдвиг "I" влево и повторение этого шага для *BUS1*, BUS2,... *... BUS 7}* 

3) проверка "I" на линиях *ZERO*, F3 и C;

4) проверка "0" на линиях *ZERO*, F3 и C;

5) запись *FFFE* (бегущего "0") в Q;

6) передача бегущего "0" на внутреннюю шину и проверка "0" лини *BUS О.* 

Сдвиг "0" влево и повторение этого шага для  $BUS1$ ,  $BUS2$ , ...

*... . BUS 7.* 

Ошибки:

при любой ошибке EMV происходит зацикливание на адресе OIO *(MS ERR).* 

6.38.7. Тестом проверки переходов блока микропрограммного управления проверяется правильность работы микропрограммного устройства управления при выполнении всех переходов, кроме "CJP". Переходы типа "CONT" и "CJP" проверены раньше.

Шаги теста:

I) проверка перехода  $CJ$  и возврата  $CRTN$ .

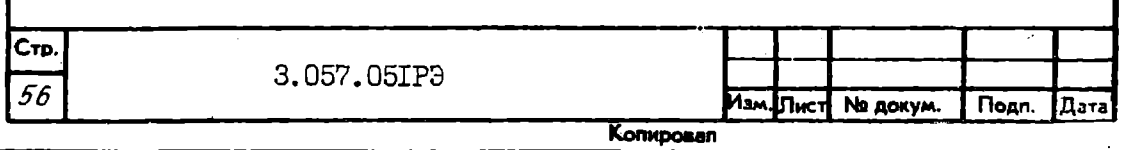

2) проверка переходов  $PUSH$ ,  $\mathcal{J}SPP$  и  $LDCT$ ;

З) проверка переходов  $\mathcal{J}\mathcal{R}\mathcal{P}$  и  $\mathcal{L}\mathcal{J}\mathcal{P}\mathcal{P}$ .

4) проверка переходов RFCT и RPCT;

5) проверка перехода (00Р.

OUIMORM:

Тодл. и дата

**MHB.** Na Ayon.

ина. Ne

**Взам.** 

и дата

ioan.

на Nº подл

при любой ошибке БМУ происходит зацикливание на адресе ОО6 (MEUERR).

## 7. ПОРЯДОК УСТАНОВКИ

7. I. Контроллер устанавливается и работает в составе вычислительного комплекса в соответствии с рекомендациями, изложенными в руководстве по эксплуатации на вычислительный комплекс СМ 1700.

7.2. Запрещается эксплуатировать контродлер в помещении с химически агрессивной средой.

7.3. Съем и установку, а также ремонт контроллера производить только при отключенном питании.

7.4. Произвести внешний осмотр контроллера, убедиться в  $OT$ сутствии механических повреждений печатной платы, проводников и элементов контроллера.

7.5. По требованию системного программиста или составу вычислительного комплекса на переключателях  $S_I$  установить требуемый адрес вектора прерывания. Для установки "I" соответствующий разряд переключателя выключите (см. табл. 2I).

ခြွ ত্ম E Crp. 3.057.05IP3 57 **Nº докум. ∴Подп. ∥Дата** Копировал Формат ДА

Таблица 21

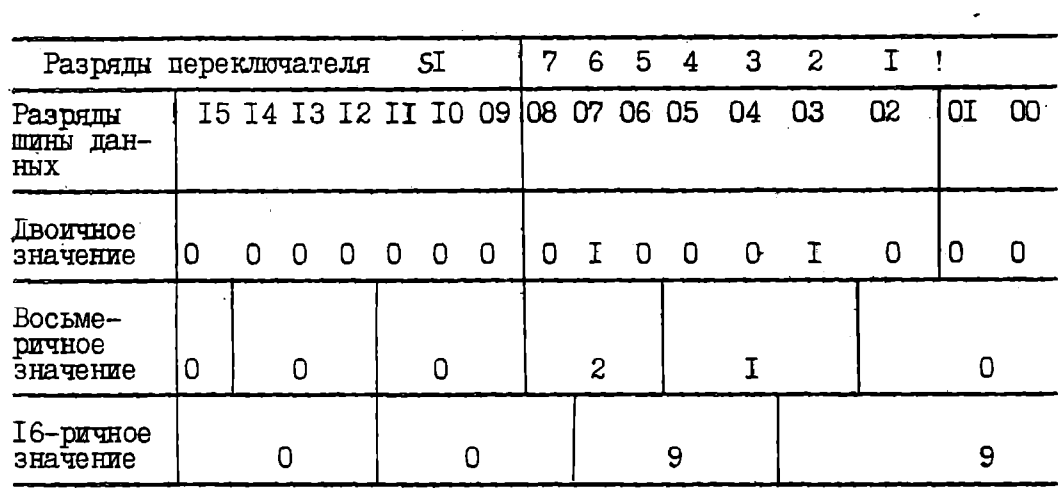

7.6. По требованию системного программиста или составу вычислительного комплекса на переключателях 52 установите требуемый адрес контроллера (программно-доступных регистров). Для установки "I" соответствующий разряд переключателя выключите (см. табл. 22) Таблица 22

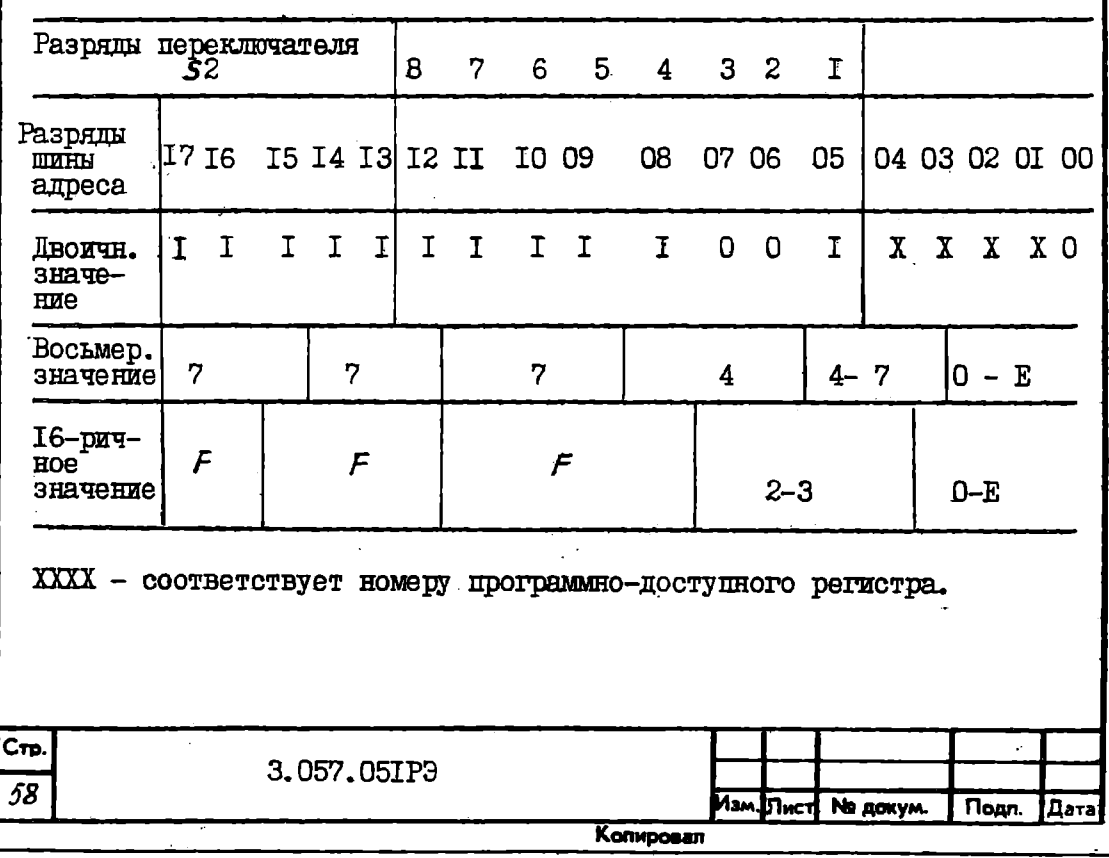

**0.26-01 ГОСТ 2.104-68** 

7.7. По требованиям системного программиста либо составу вычислительного комплекса, установите режим обмена данными с ОБЩЕЙ ШИНОЙ на I и 2 разрядах переключателя S3 в соответствии с табл. 23. Таблица 23

![](_page_59_Picture_58.jpeg)

7.8. На 3 и 4 разрядах переключателя 53 установите тип подключаемых накопителей в соответствии с табл. 24.

Таблина 24

<span id="page-59-0"></span>![](_page_59_Picture_59.jpeg)

7.9. Установите контроллер в соответствующие разъемы монтажной панели вычислительного комплекса или блока расширителя (сог-Ласно руководству по эксплуатации вычислительного комплекса СМ 1700 I.700.013P3.

7.10. С помощью плоских кабелей подключить к контроллеру требуемое число накопителей: магистральный кабель от накопителей подключите к разъему X5, радиальный кабель от накопителя № 0 и № 1 к

![](_page_59_Picture_60.jpeg)

Į

wer B

одл. и дат**а** হ

|ର

£,

разъему Х6 и радиальный кабель от накопителя № 2 и № 3 к разъему X7.

## 8. ПОЛГОТОВКА И ПОРЯДОК РАБОТЫ

8.1. Включение питания вычислительного комплекса в контроллере должно запустить режим микродиагностики, о чем свидетельствует зажитание светоизлучающего диода красного цвета на плате контроллера.

8.2. После благополучного завершения микродиагностики светоизлучающий диод гаснет и контроллер готов к работе с вычислительным комплексом, т.е. можно пускать программу или диагностические тесты.

8.3. Если светоизлучающий диод не гаснет, это означает, что микродиагностика не завершена и контроллер требует ремонта. Микропрограмма остановлена на адресе ошибки.

# 9. ИЗМЕРЕНИЕ ПАРАМЕТРОВ, РЕТУЛИРОВАНИЕ И НАСТРОЙКА

9.1. Измерение параметров, регулирование и настройка синхросистемы декодера осуществляются осциллографом, руководствуясь рис. 4.

9.2. Проверка и регулировка длительности импульсов сигнала воспроизведения осуществляется осциллографом на контрольном контакте ТР2. При этом синхронизация осциллографа внутренняя, а длительность импульсов на 55 ns регулируется резистором R9.

9.3. Проверка и регулировка длительности импульсов сигнала RDOS на IID ns осуществляется осциллографом на контакте TP3, а при надобности подстройка осуществляется резистором К I4. Синхронизация осциллографа - внутренняя.

9.4. Регулировка и проверка длительности импульсов синхросигнала VCO на 40 ns выполняется осциллографом на контакте TP4. Синхро-

![](_page_60_Picture_70.jpeg)

низация осциллографа - внутренняя, а регулировка длительности осуществляется резистором R49.

9.5. При выполнении условий по пп. 9.2-9.4. величина постоянного напряжения на контакте ТРІ должна быть от +I,8 до +2, IV. Если напряжение на TPI выше или ниже указанного. отверткой из изоляционного материала регутируя конденсатор С24 на ТРІ, выставьте уровень напряжения в пределах от I,9 до 2.0 V. Замеры уровня напряжения допускается производить с откалиброванным оспиллографом.

Примечание. Длительности импульсов замерять на уровне 0.5 амплитуды. Точность выставления длительности импульса  $\pm$  IO %.

9.6. Проверку функционирования контроллера выполнить в составе BK CM I700 прогоном тестов EVRWA, EVRWB, EVRWC, EVRWD, EVRWE, EVRAD на сформатированном рабочем накопителе. (Тесты для контроллера без схемы коррекции ошибок выполнять с установленным флагом события №3).

IO. ВОЗМОЖНЫЕ НЕИСПРАВНОСТИ И СПОСОБЫ ИХ УСТРАНЕНИЯ

Ю. I. Возможные неисправности и способы их устранения приведены в табл. 25.

Подг. и дета

Взам. ина. № |Ина. № дубл.

3

одл. и дата

noan

Таблина 25

![](_page_61_Picture_65.jpeg)

![](_page_62_Picture_34.jpeg)

10.2. Причины неисправностей микродиагностики по адресу остансва программы микродиагностики (постоянно горит индикатор микродиагностики).

10.3. Неисправности, фиксируемые в диагностических программах тестов, отображены в описаниях тестов диагностических программ и выводятся на экран дисплея или печатающее устройство.

### II. TPAHCHOPTWPOBAHWE W XPAHEHWE

II.I. Транспортирование контроллера производить в упакованном виде в транспортной таре всеми видами транспорта на любые расстояния при условии воздействия следующих климатических факторов:

![](_page_62_Picture_35.jpeg)

I) температура окружающего воздуха от минус 50 до плюс 50 °С:

2) относительная влажность воздуха при температуре 30 °С до  $95 \frac{1}{2}$ :

3) атмосферное давление от 84 по IO7 kPa:

4) транспортная тряска с ускорением 3q при частоте ударов OT 80 NO I20 B METRYTY.

II.2. Упаковка должна обеспечить сохранность контроллера от всякого рода повреждений при воздействии ударных нагрузок и КЛИМАТИЧЕСКИХ ФАКТОРОВ НА ВЕСЬ ПЕРИОД ТРАНСПОРТИРОВАНИЯ И ХРАНСния у потребителя в пределах гарантийного срока хранения.

II.3. Хранение должно осуществляться в складских помещениях (у изготовителя) в упаковке при температуре от плюс 5 до плюс 35 °C с относительной влажностью воздуха не более 85 %.

В помещениях для хранения не должно быть примесей (паров, кислот, щелочей), вызывающих коррозию.

II.5. Для подготовки к эксплуатации после транспортирования и хранения в эимних условиях предусмотрено время выдержки в нормальных условиях эксплуатации в упаковке в течение 24h.

3.057.05IP3

![](_page_63_Picture_105.jpeg)

Подп.

Дата

Копировал

**Nº докум.** 

TORIT. H PATA

**VIHE. NE 2700.** 

ż

Взам. инв.

Topp. Na sta 12.23 ্ব

Лна Nº подл. 2173

ಕ

**Mam** 

![](_page_63_Picture_9.jpeg)

Стр

63

Формат ДА

![](_page_64_Picture_7.jpeg)